## **2016**

### WebEOC Training Student Guide

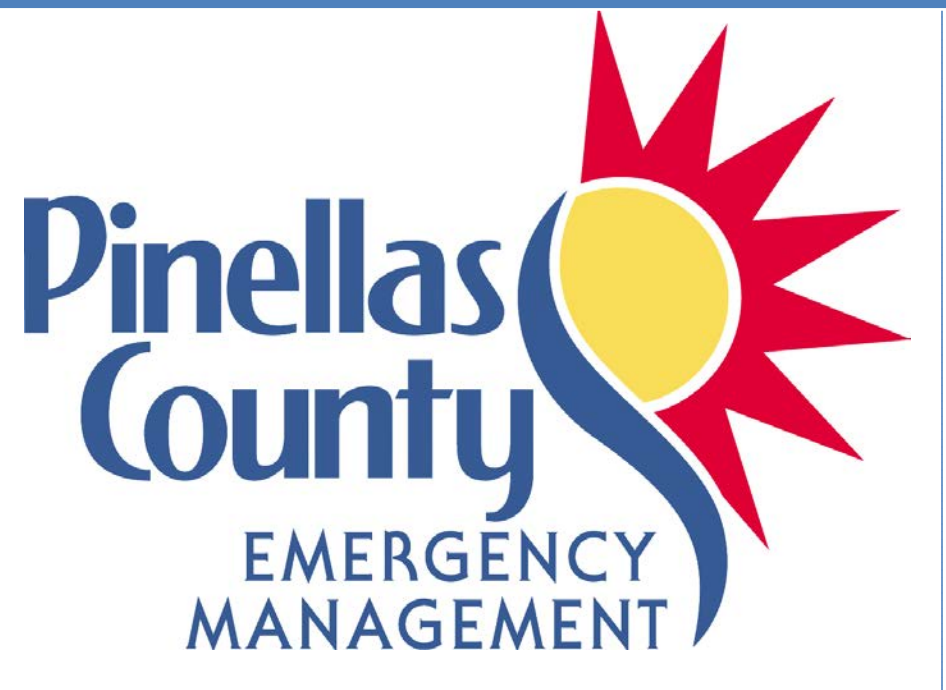

Pinellas County Emergency Management 1

#### **Table of Contents**

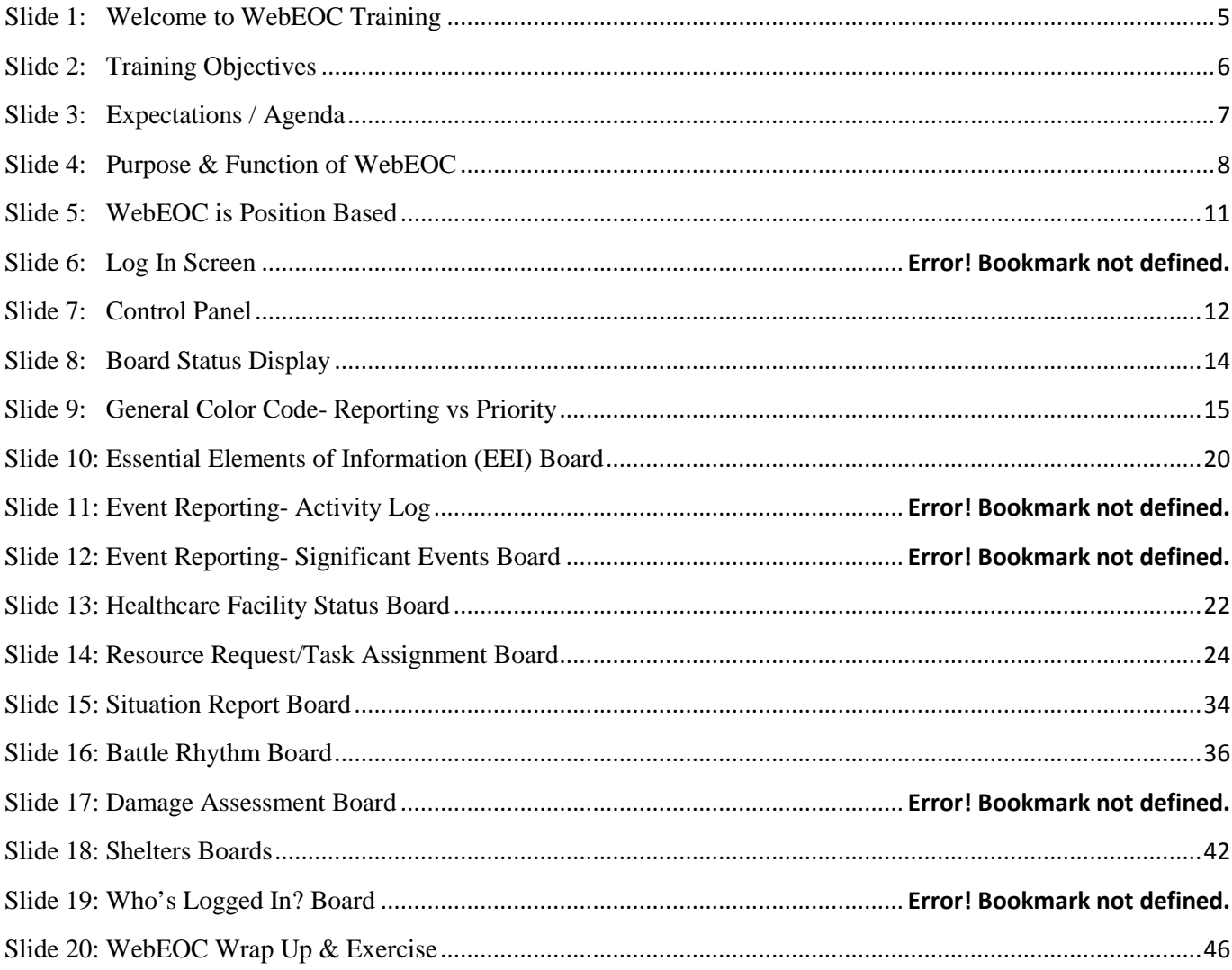

This training course was developed by Pinellas County Emergency Management to support the implementation of WebEOC® in Pinellas County, Florida.

Comments concerning this course should be addressed to:

Pinellas County Emergency Management

10750 Ulmerton Rd.

Building 1 Suite 267

Largo, Florida 33778

727-464-5550

For WebEOC technical support contact-

#### **Intermedix Support Desk**

#### **1-877-771-0911**

24 hours a day / 7 days a week /365 days a year

Page Left Intentionally Blank

<span id="page-4-0"></span>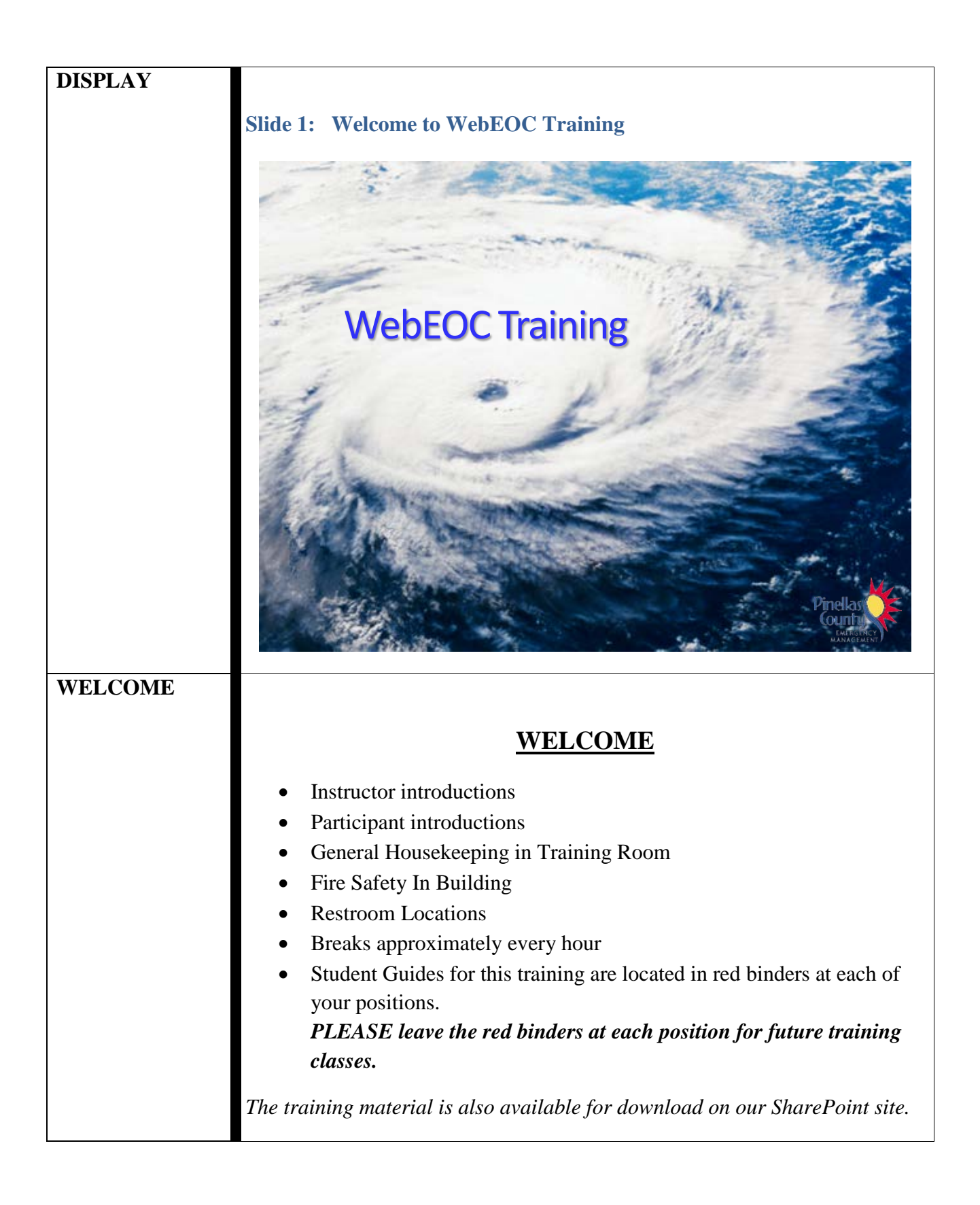

<span id="page-5-0"></span>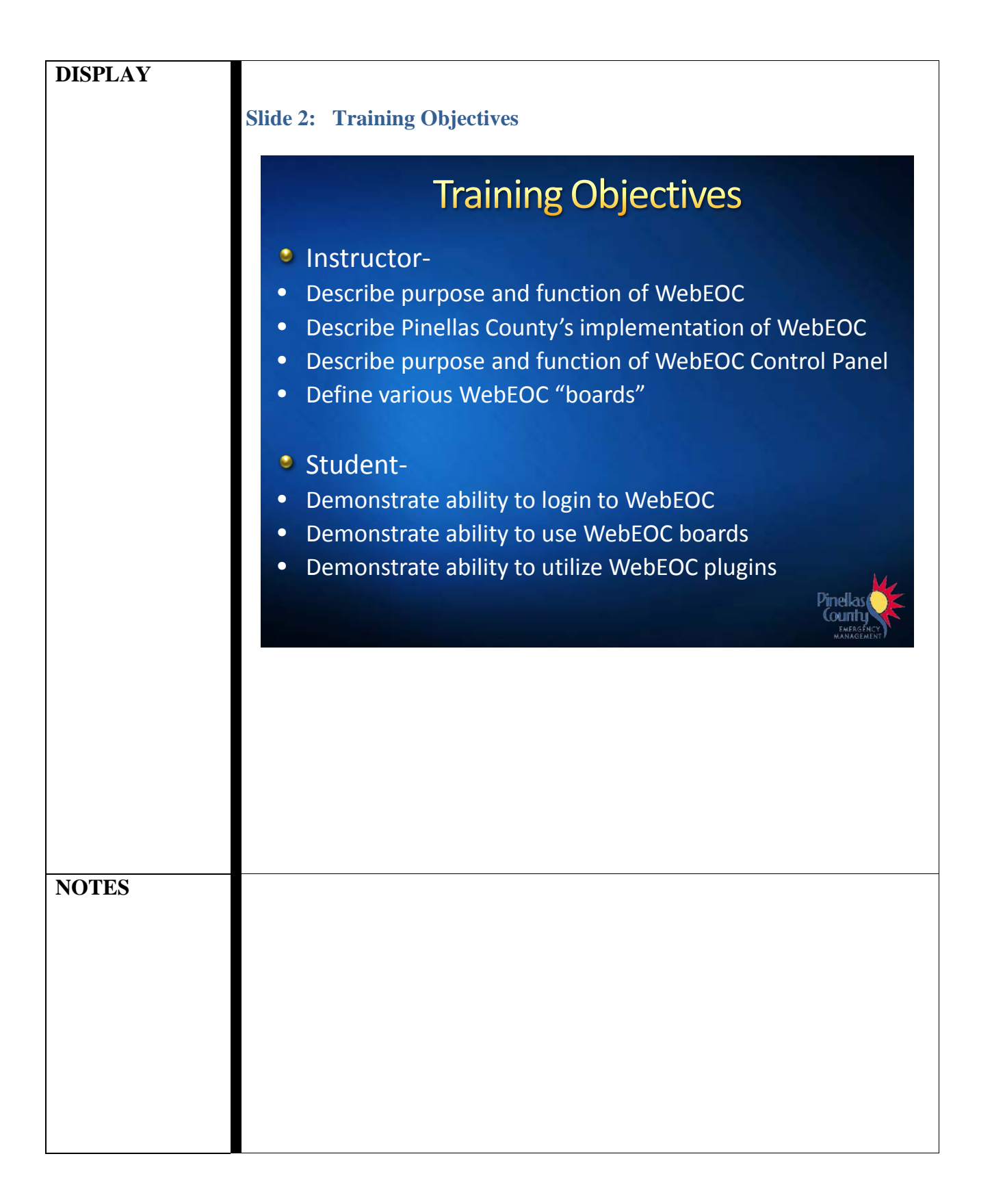

<span id="page-6-0"></span>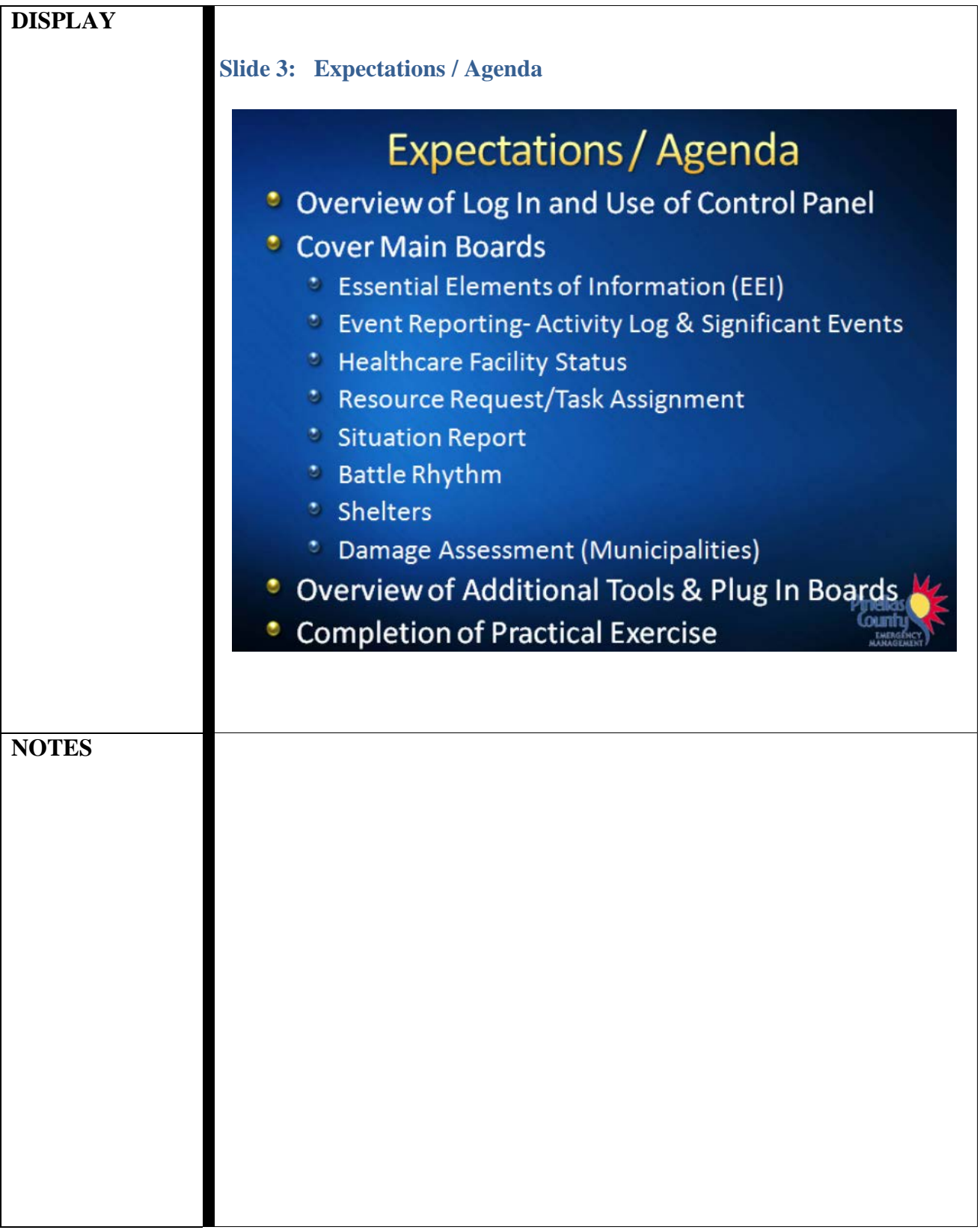

<span id="page-7-0"></span>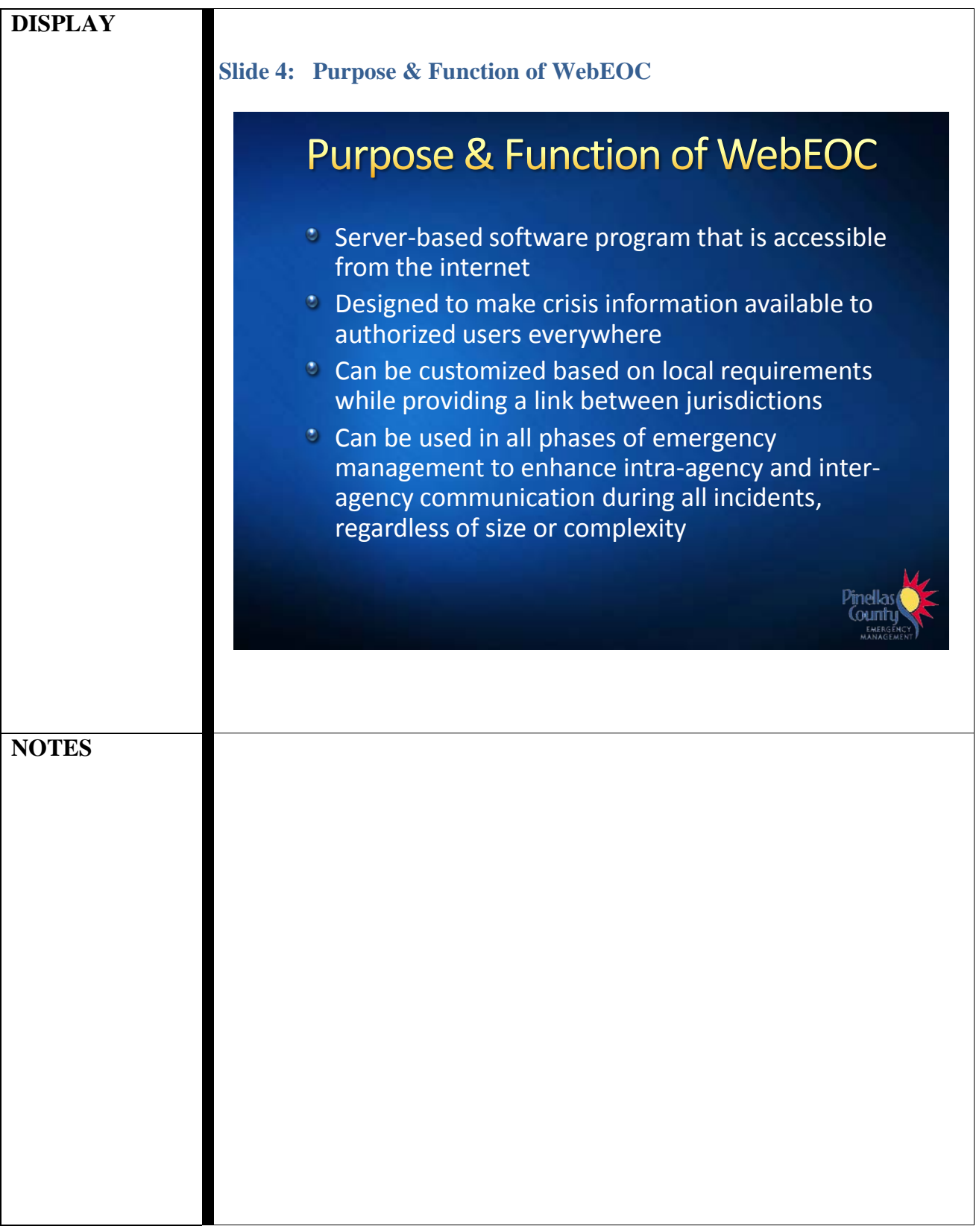

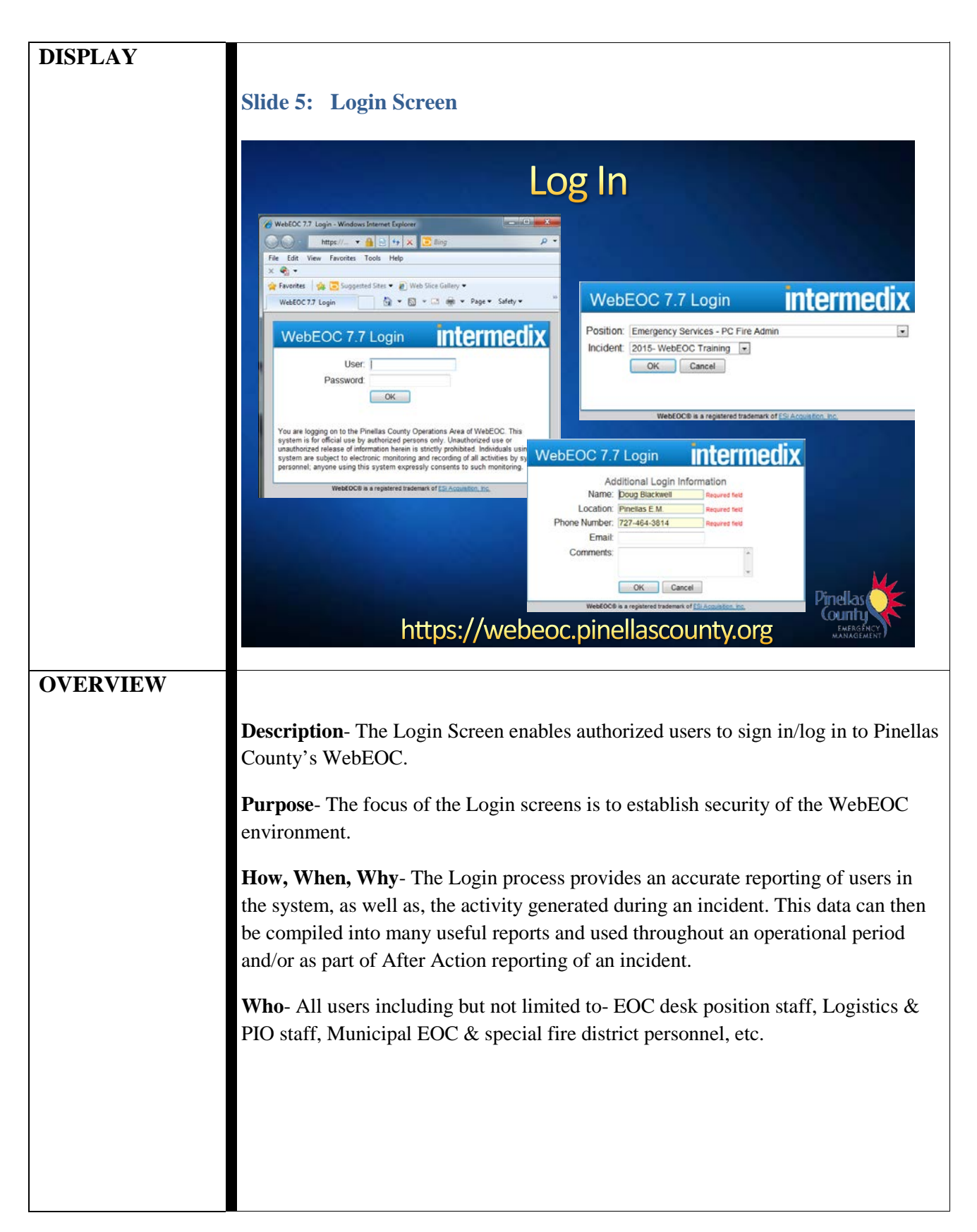

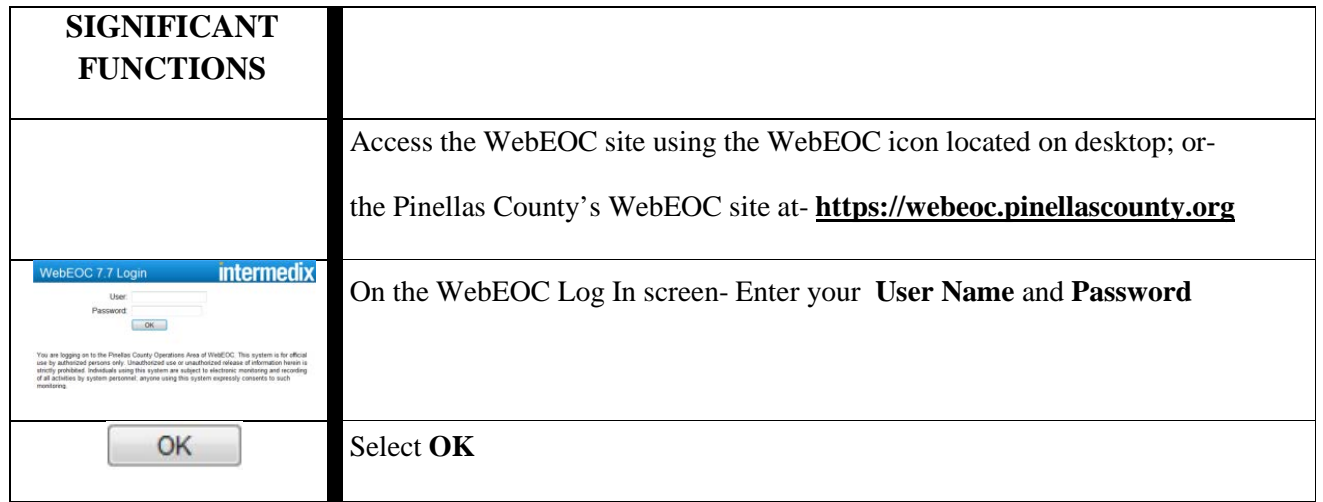

<span id="page-10-0"></span>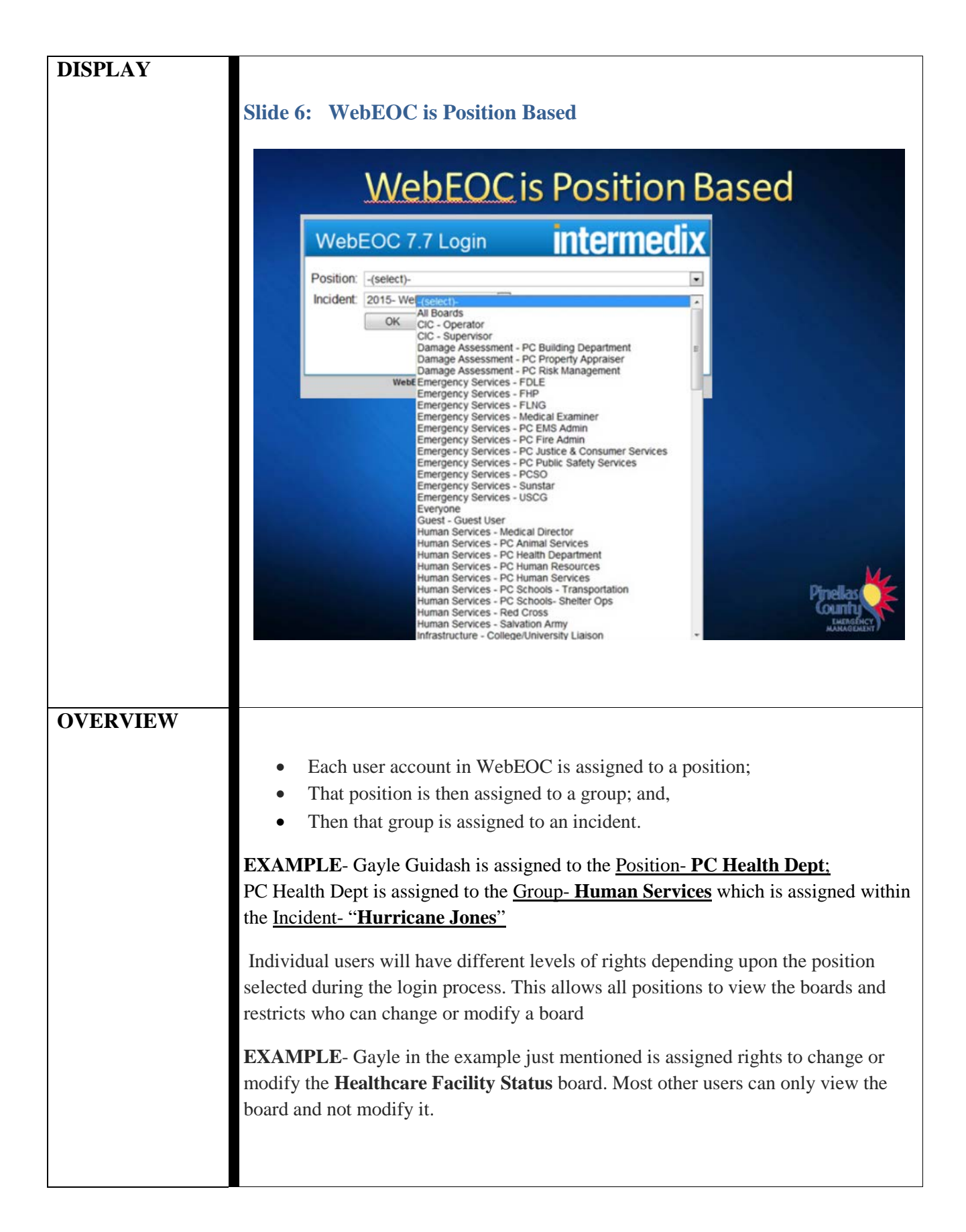

<span id="page-11-0"></span>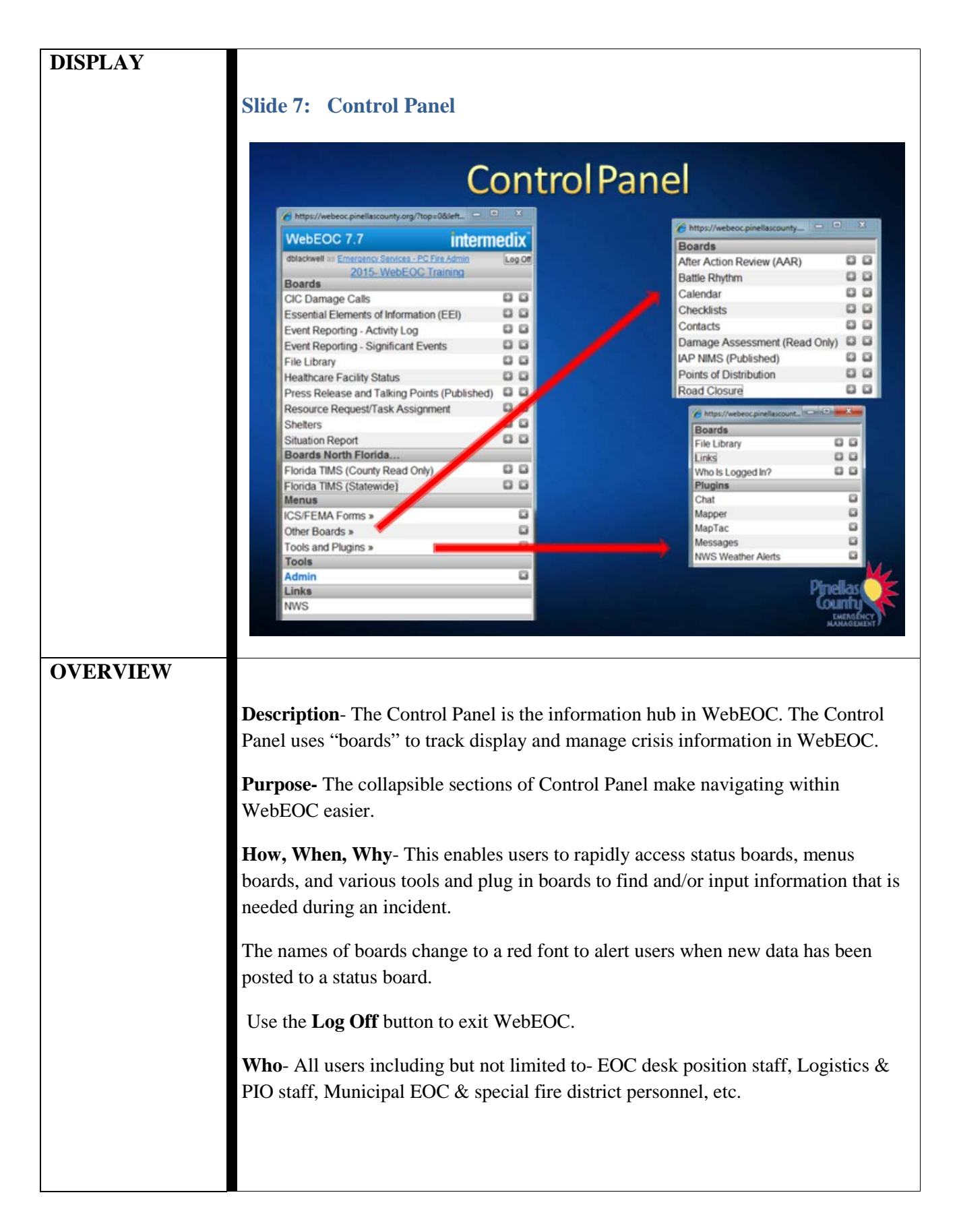

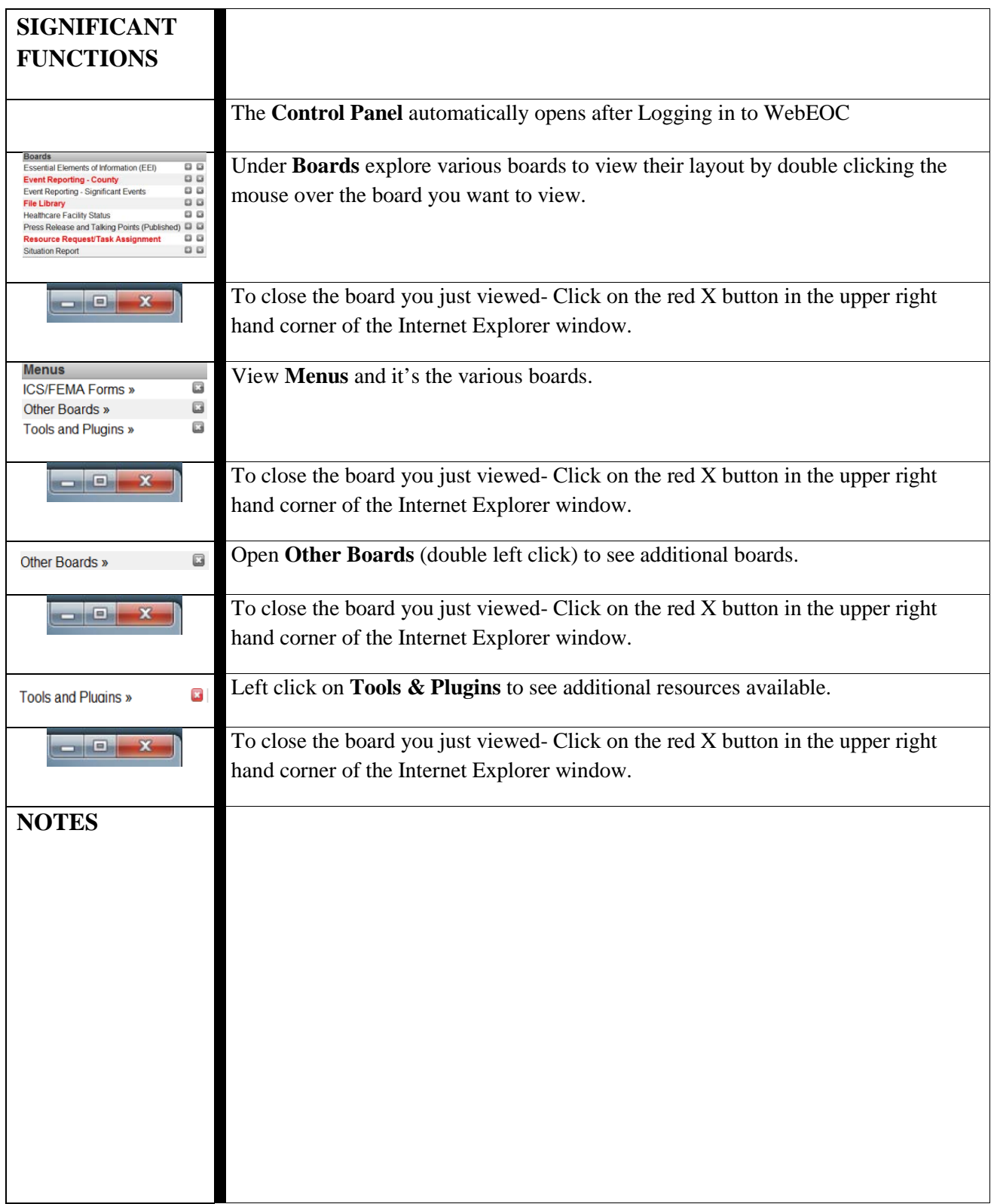

<span id="page-13-0"></span>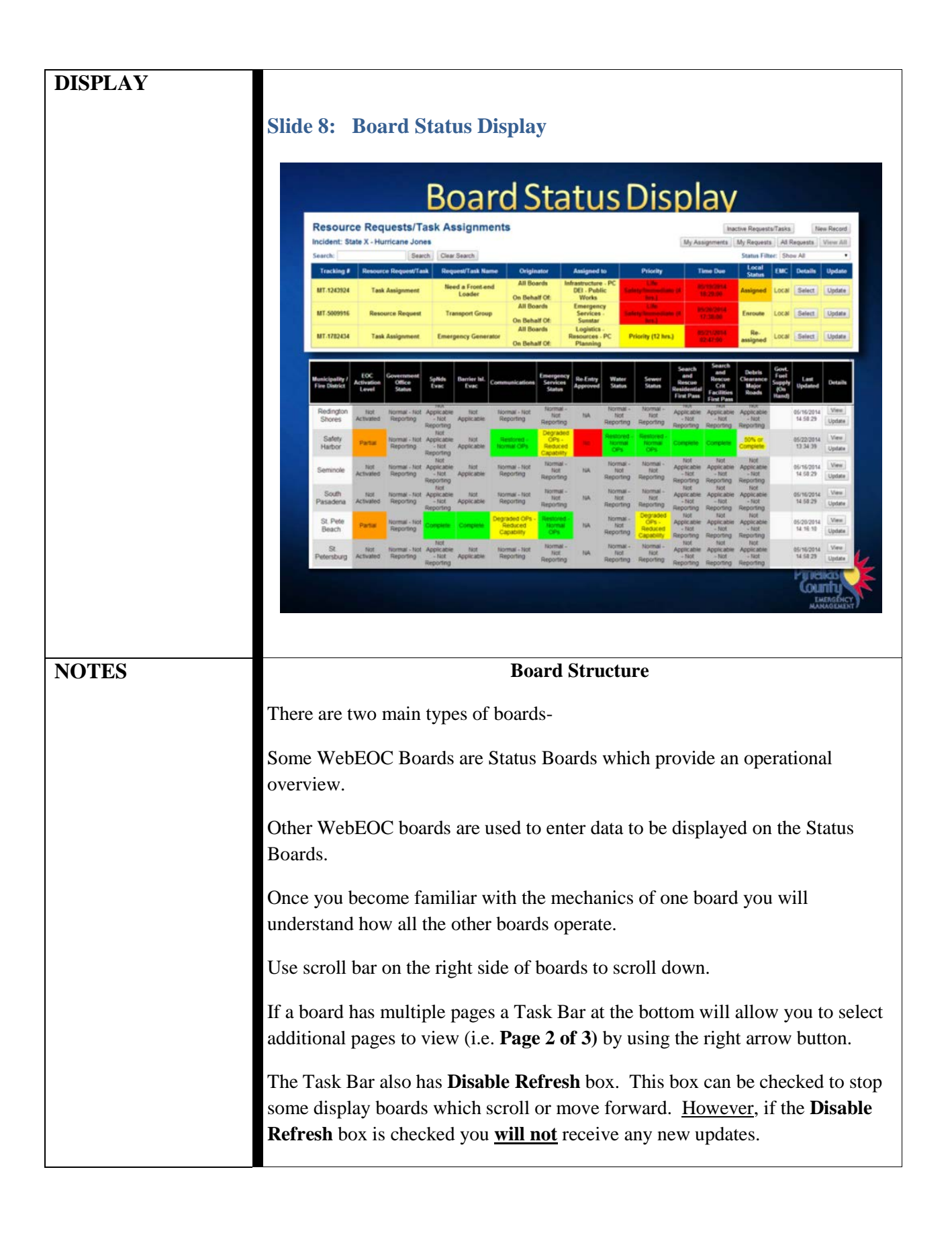

<span id="page-14-0"></span>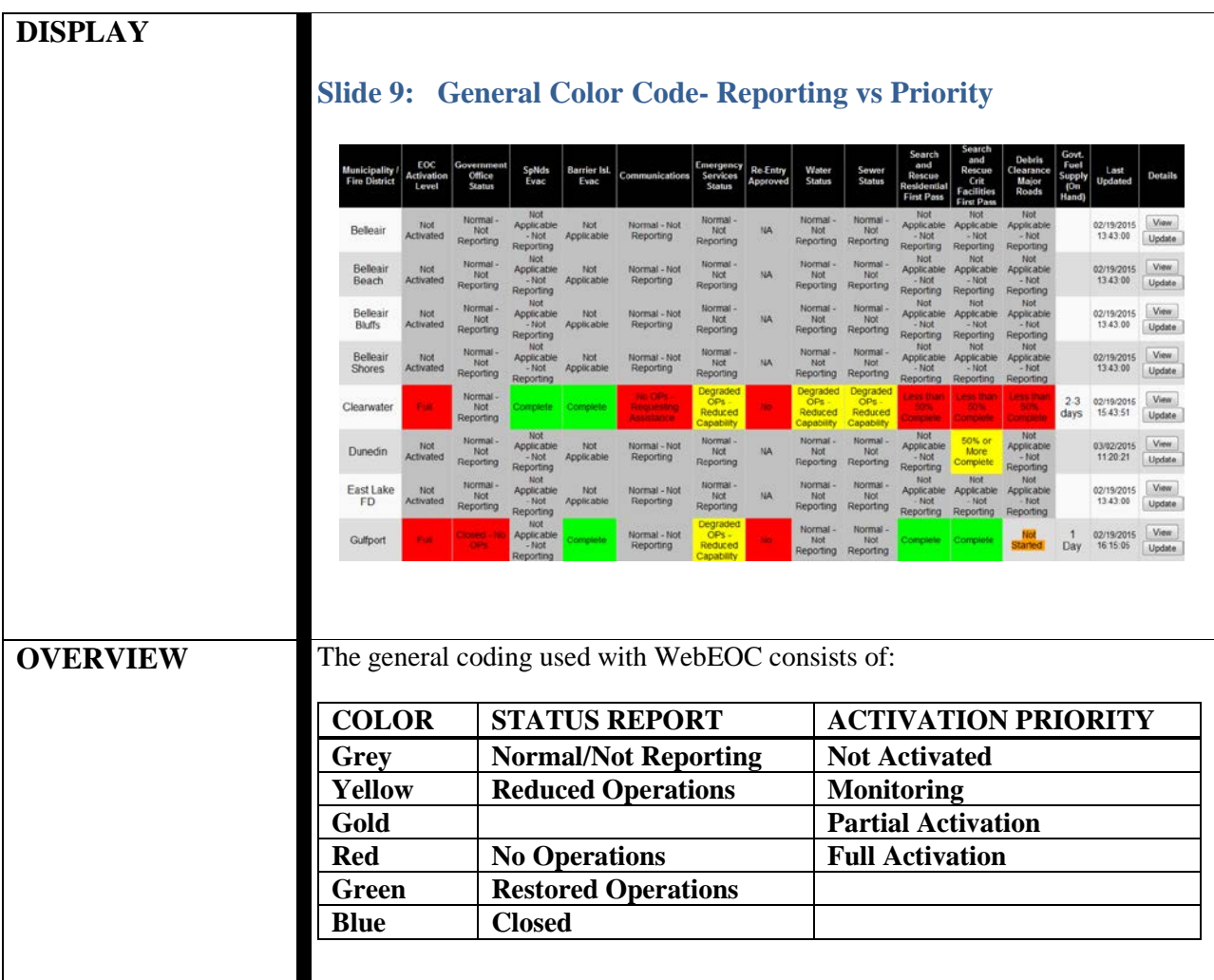

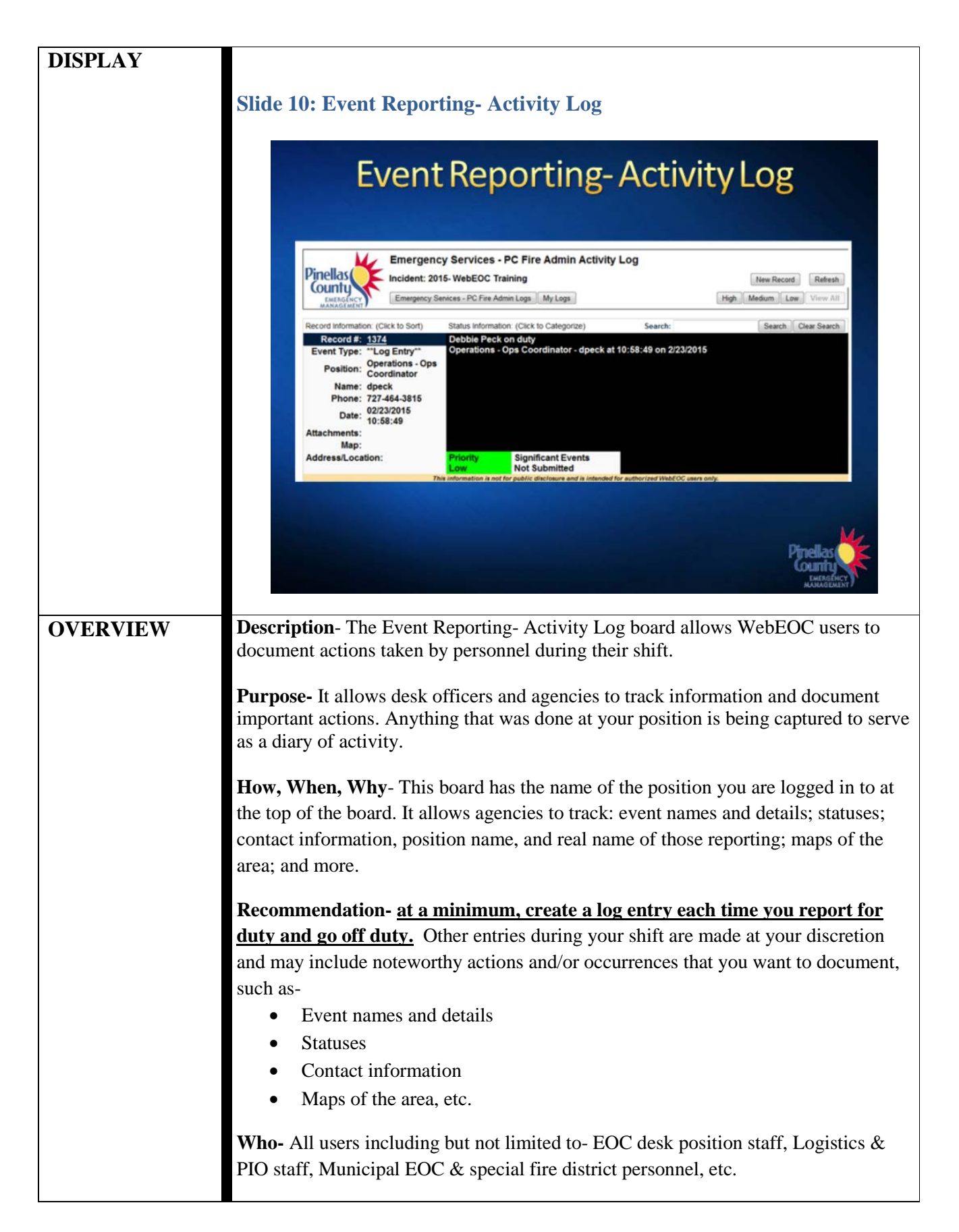

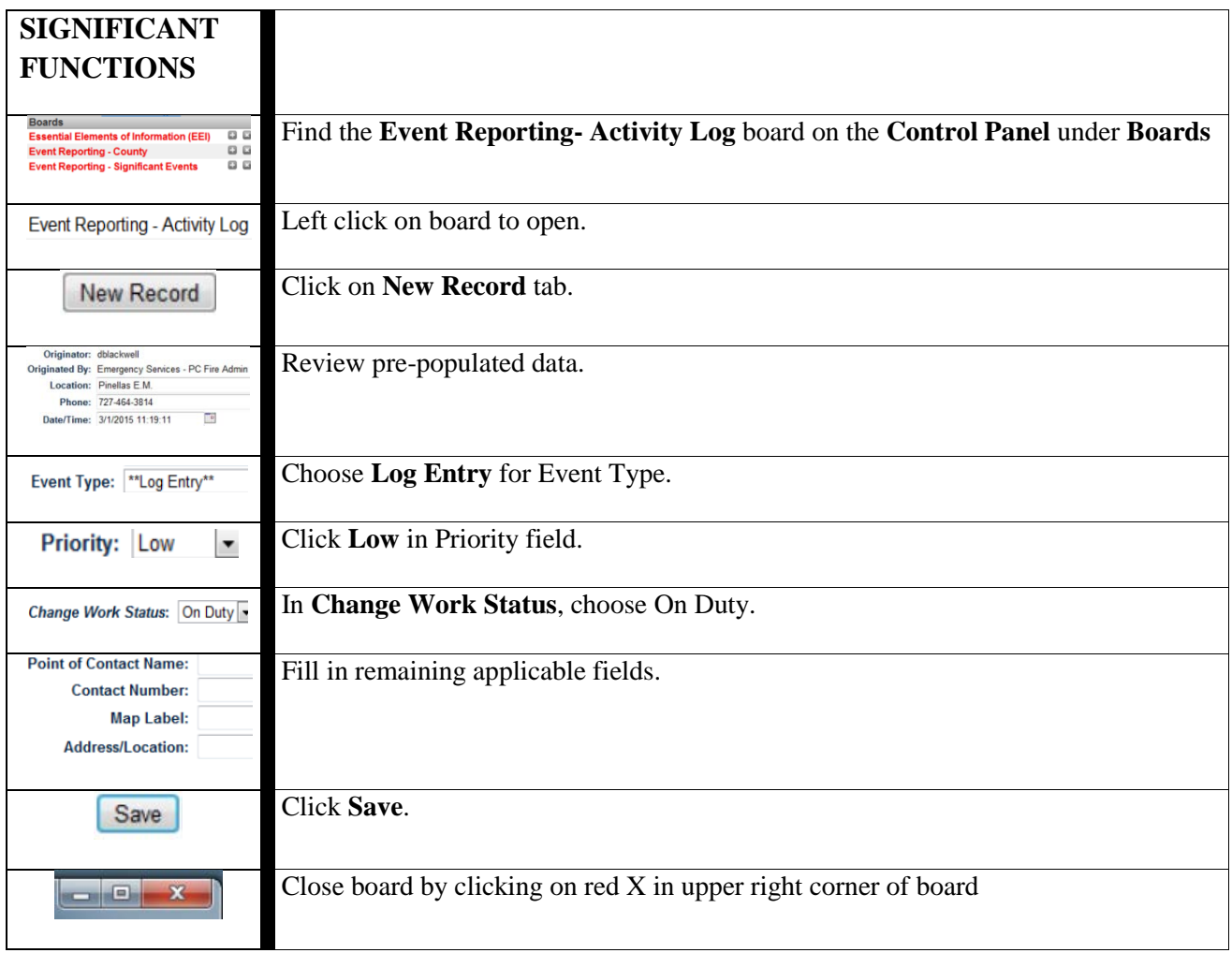

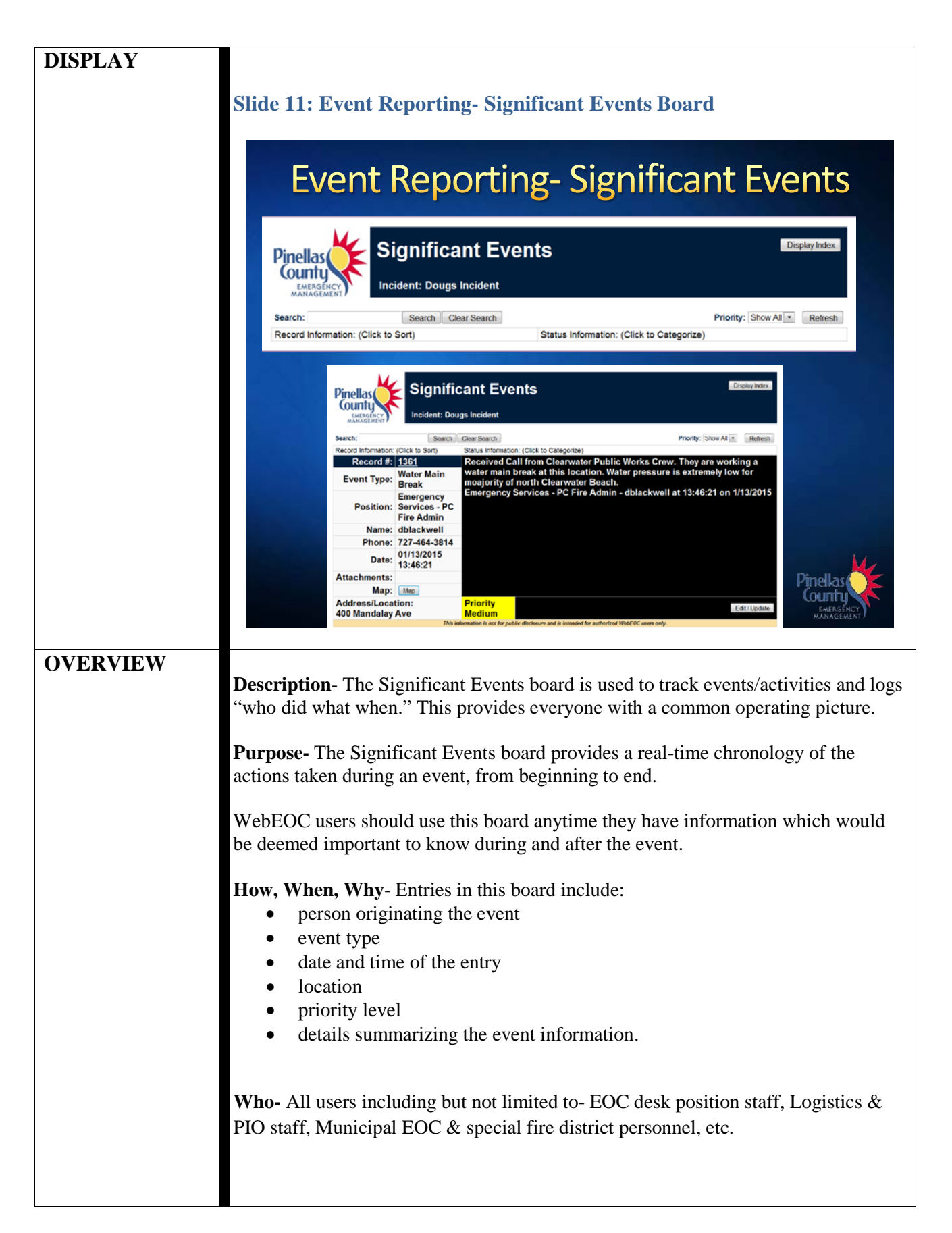

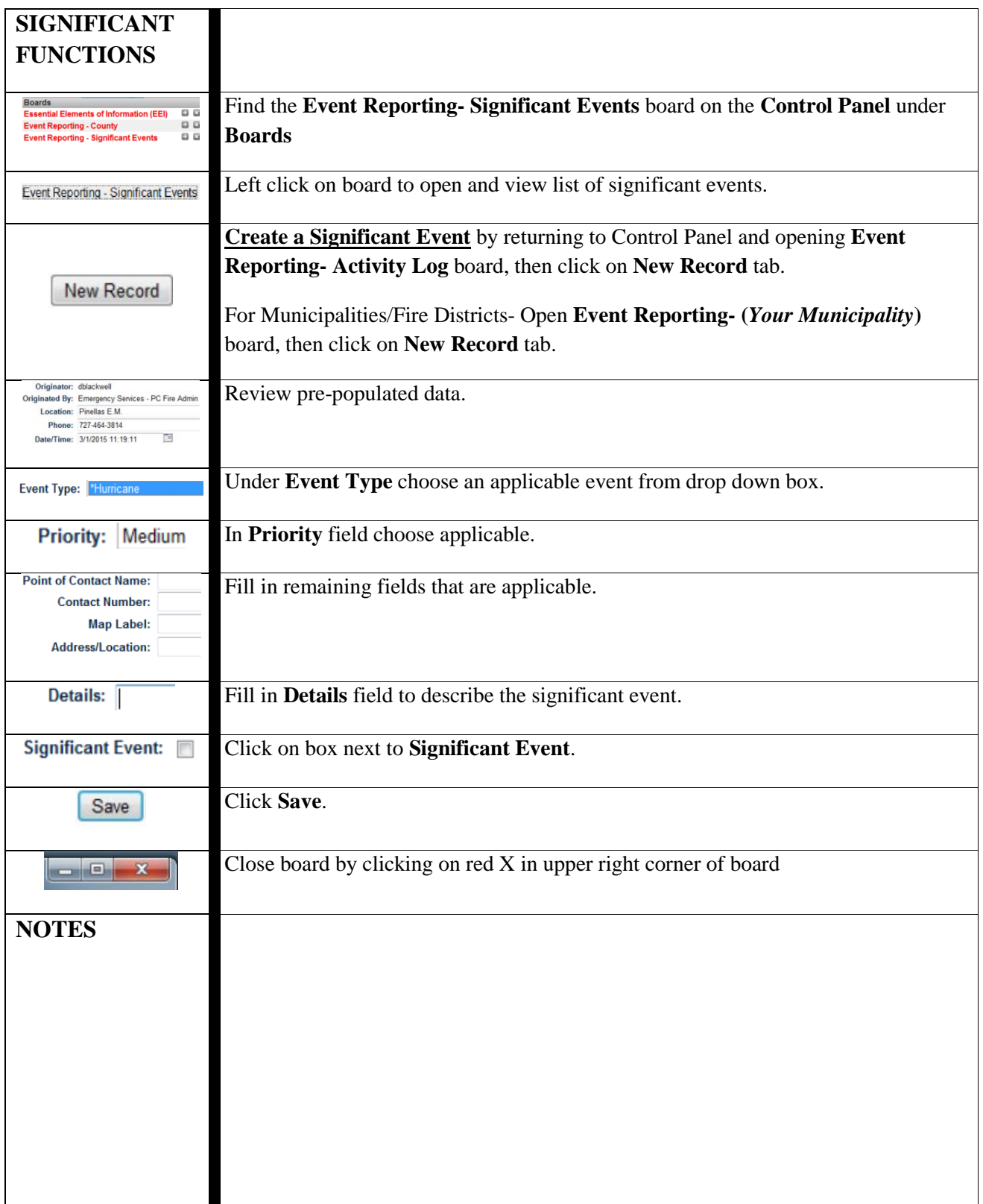

<span id="page-19-0"></span>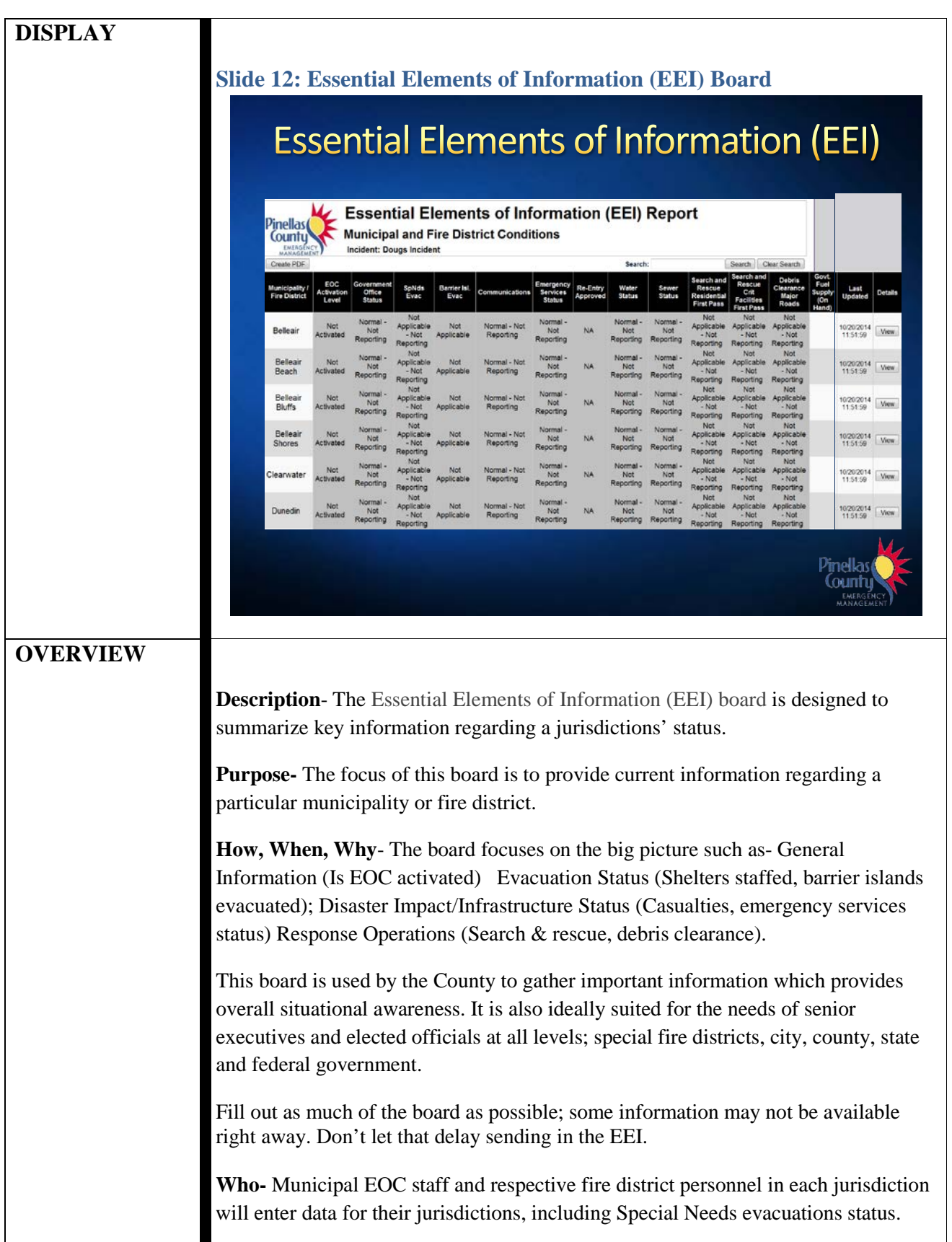

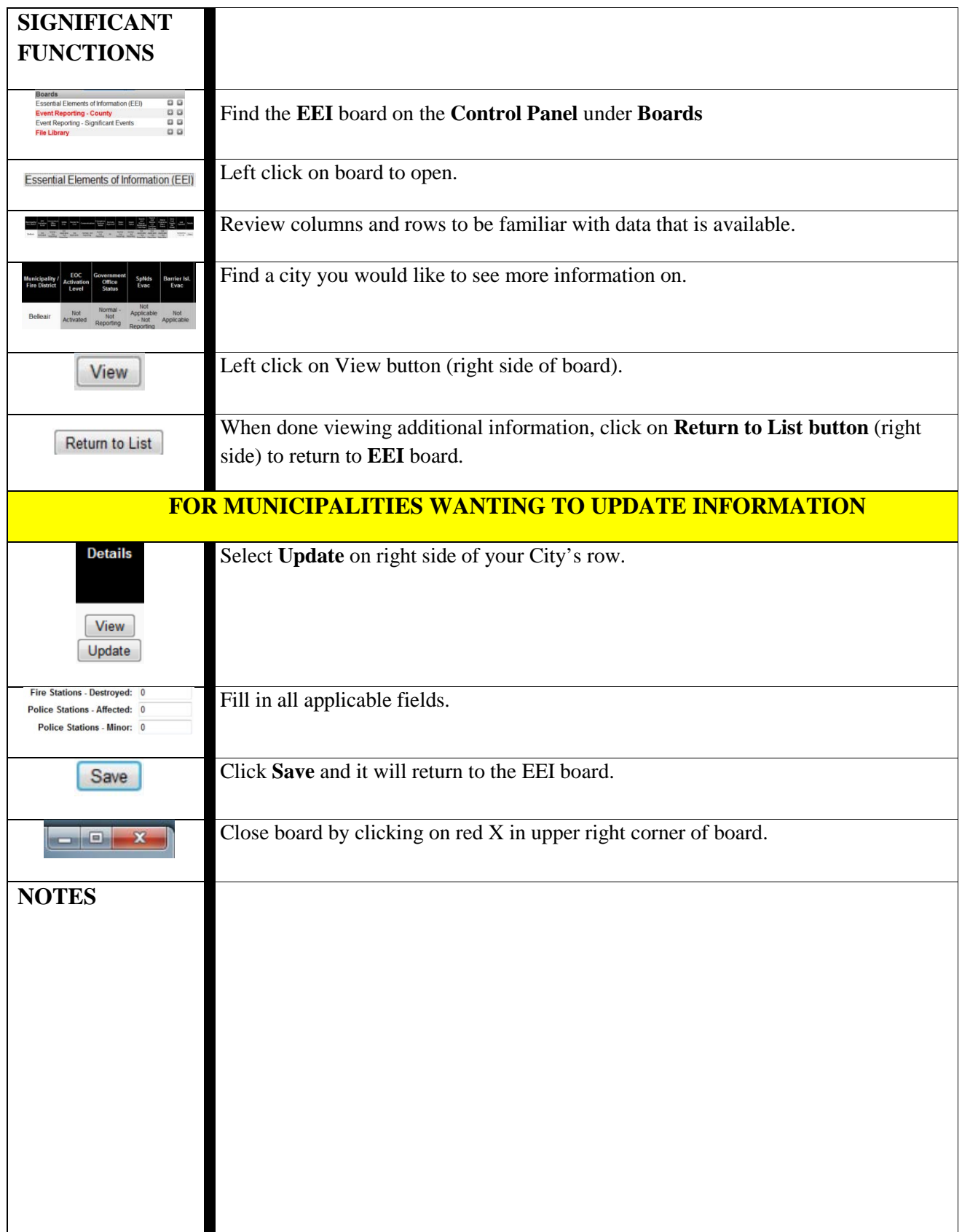

<span id="page-21-0"></span>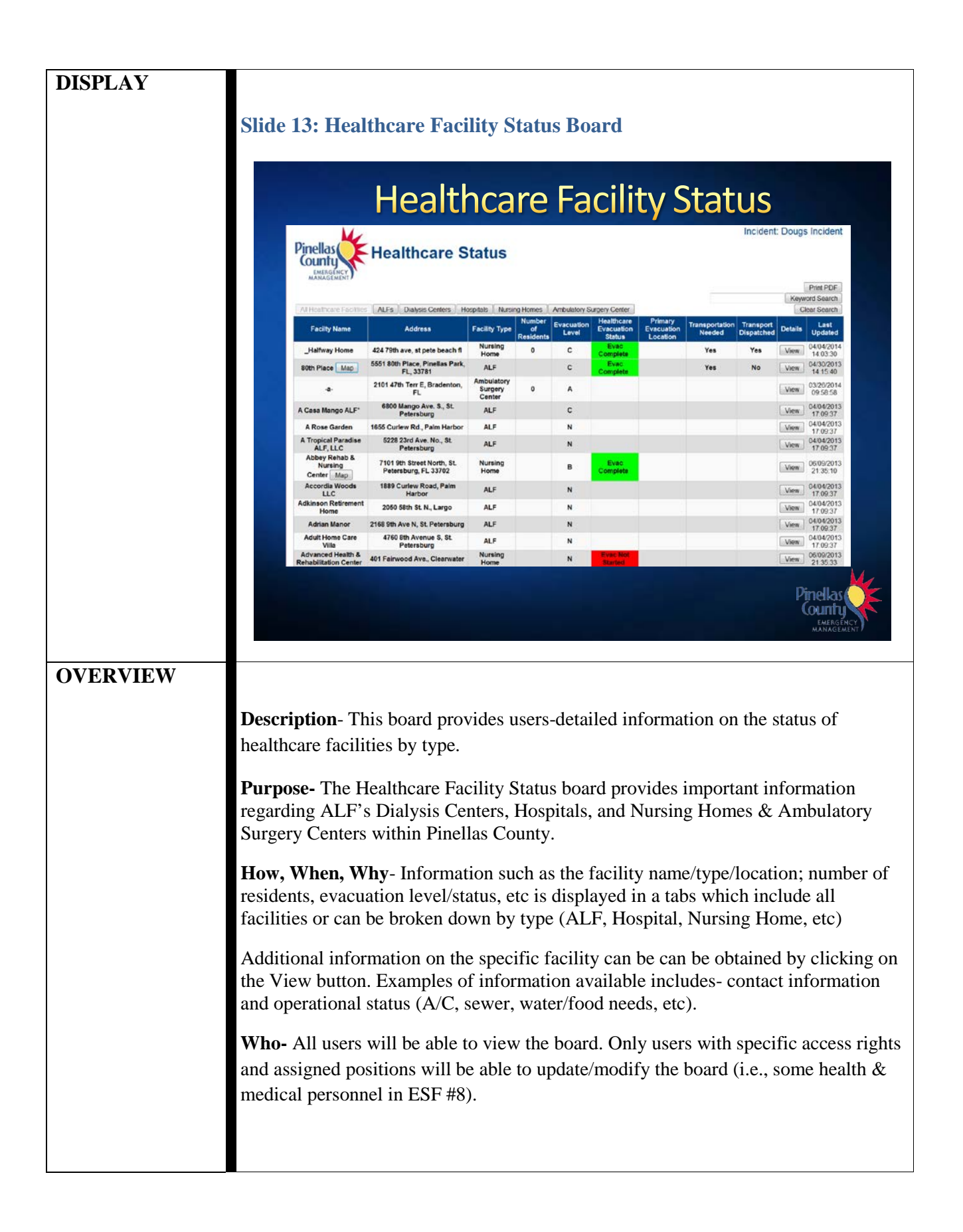

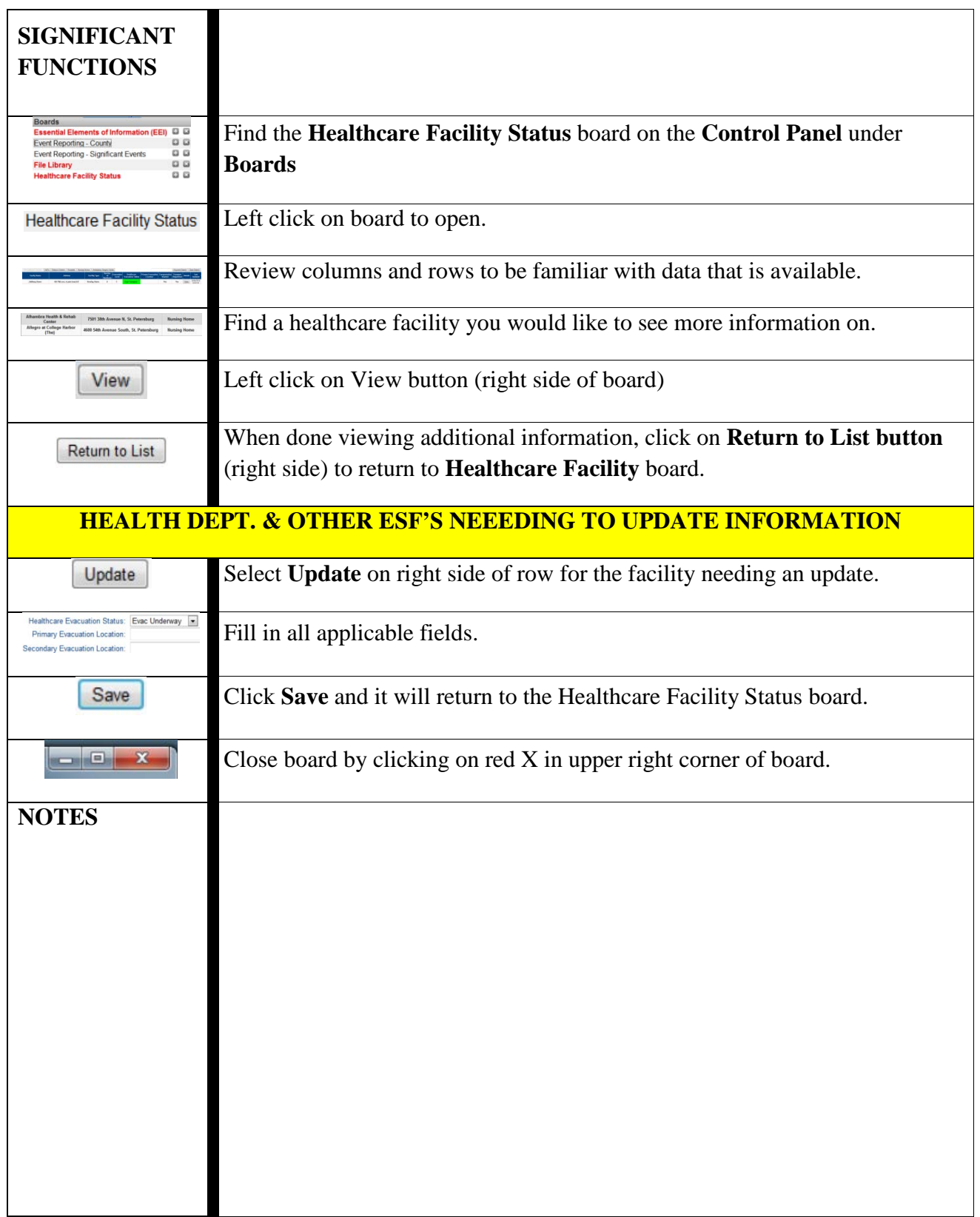

<span id="page-23-0"></span>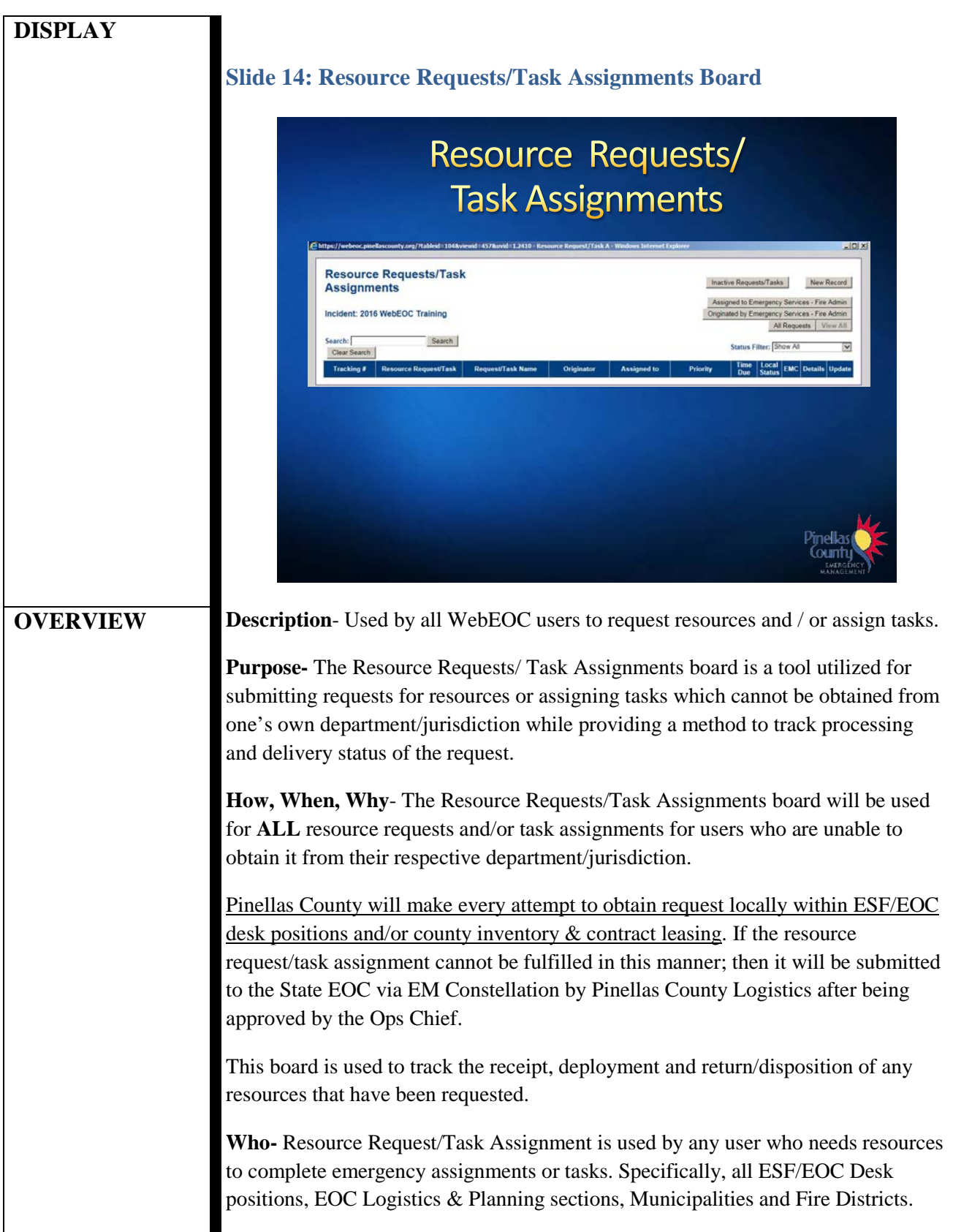

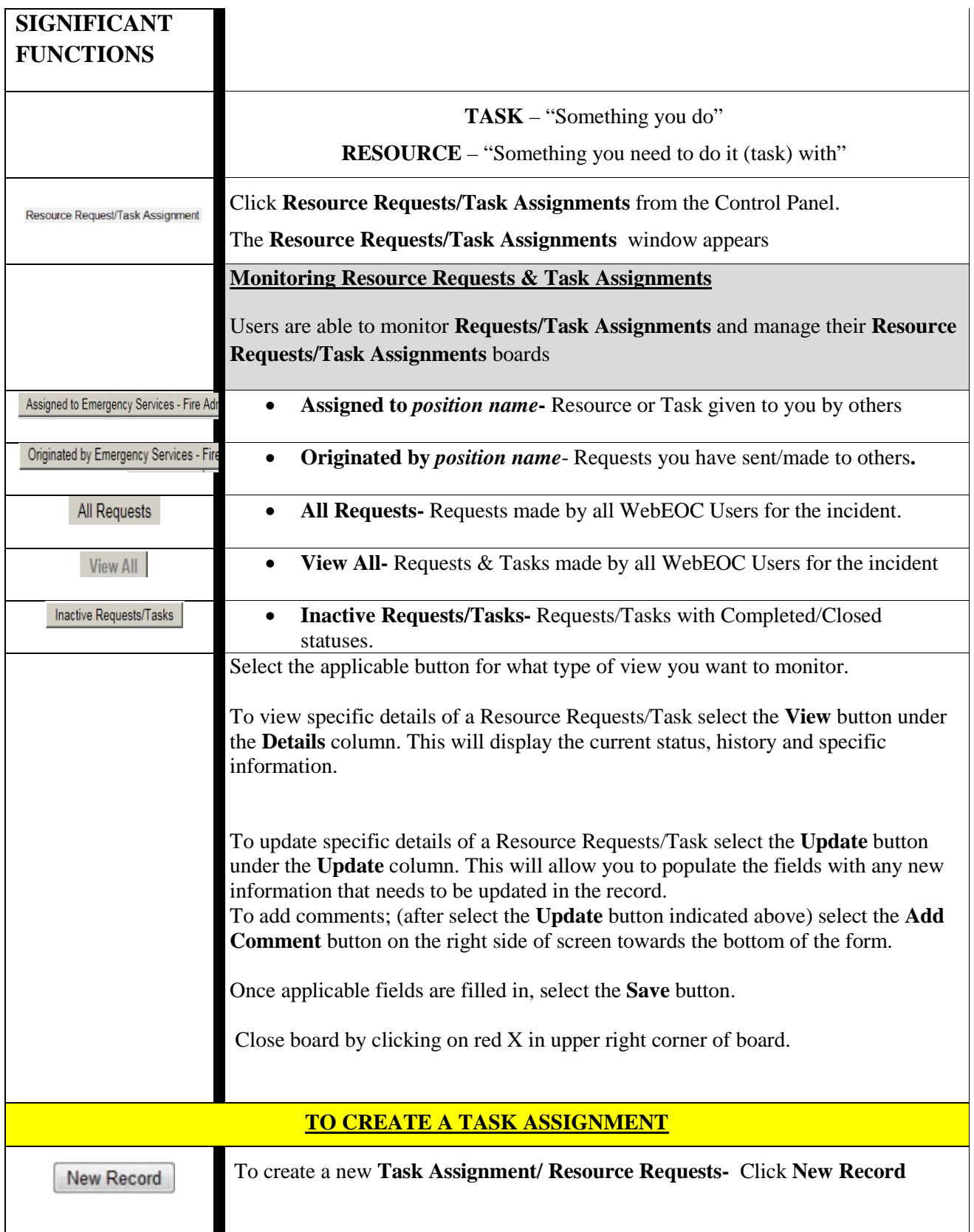

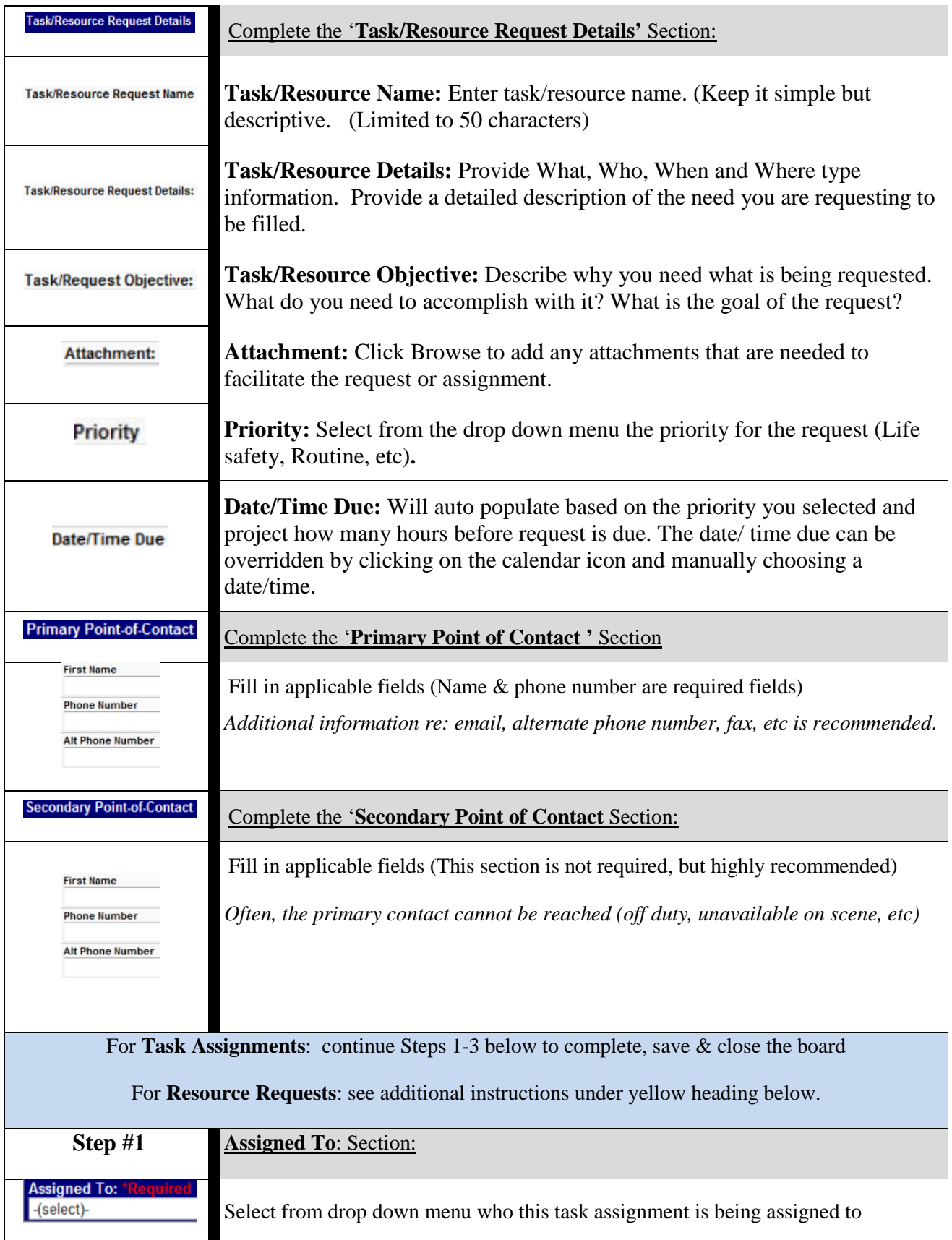

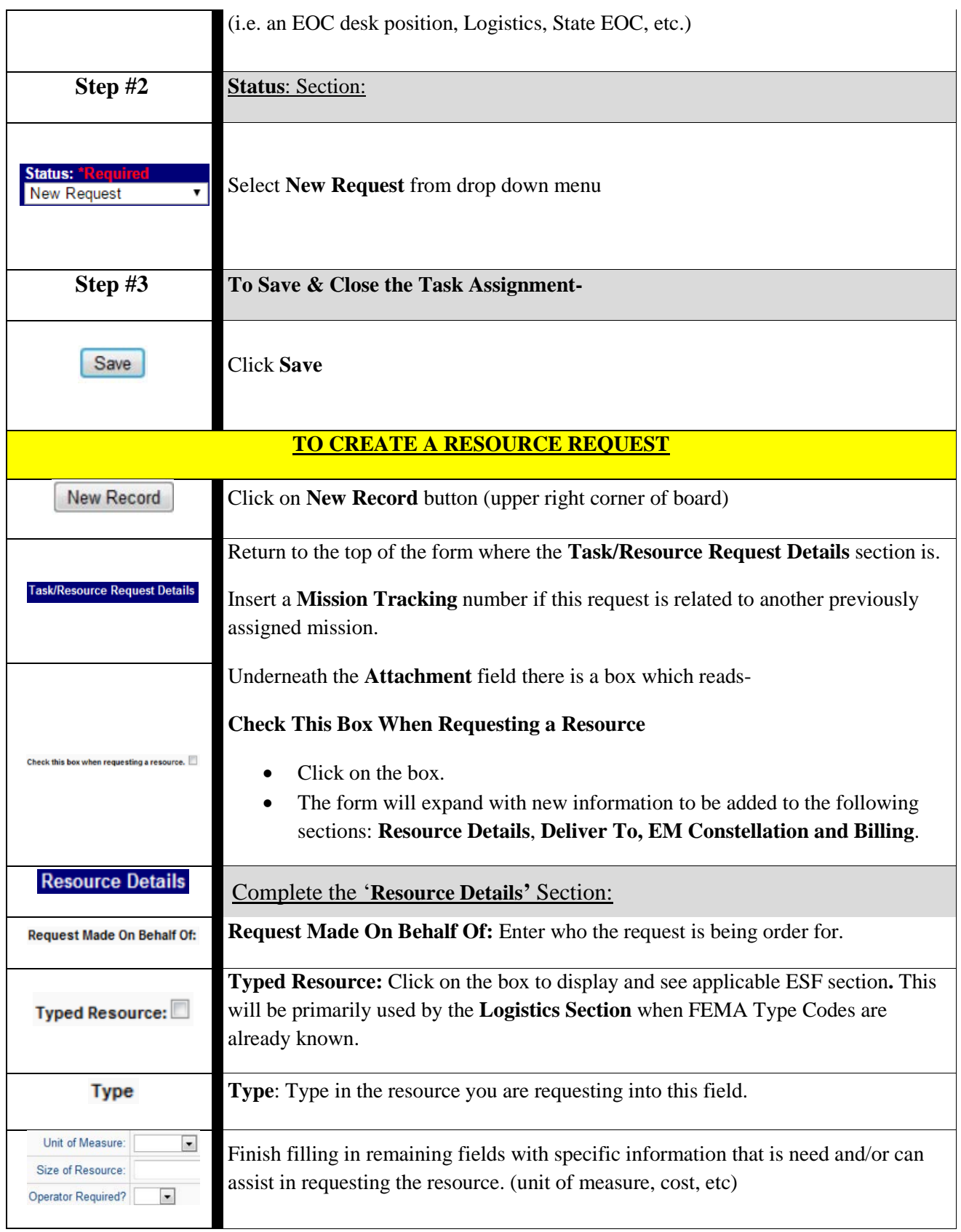

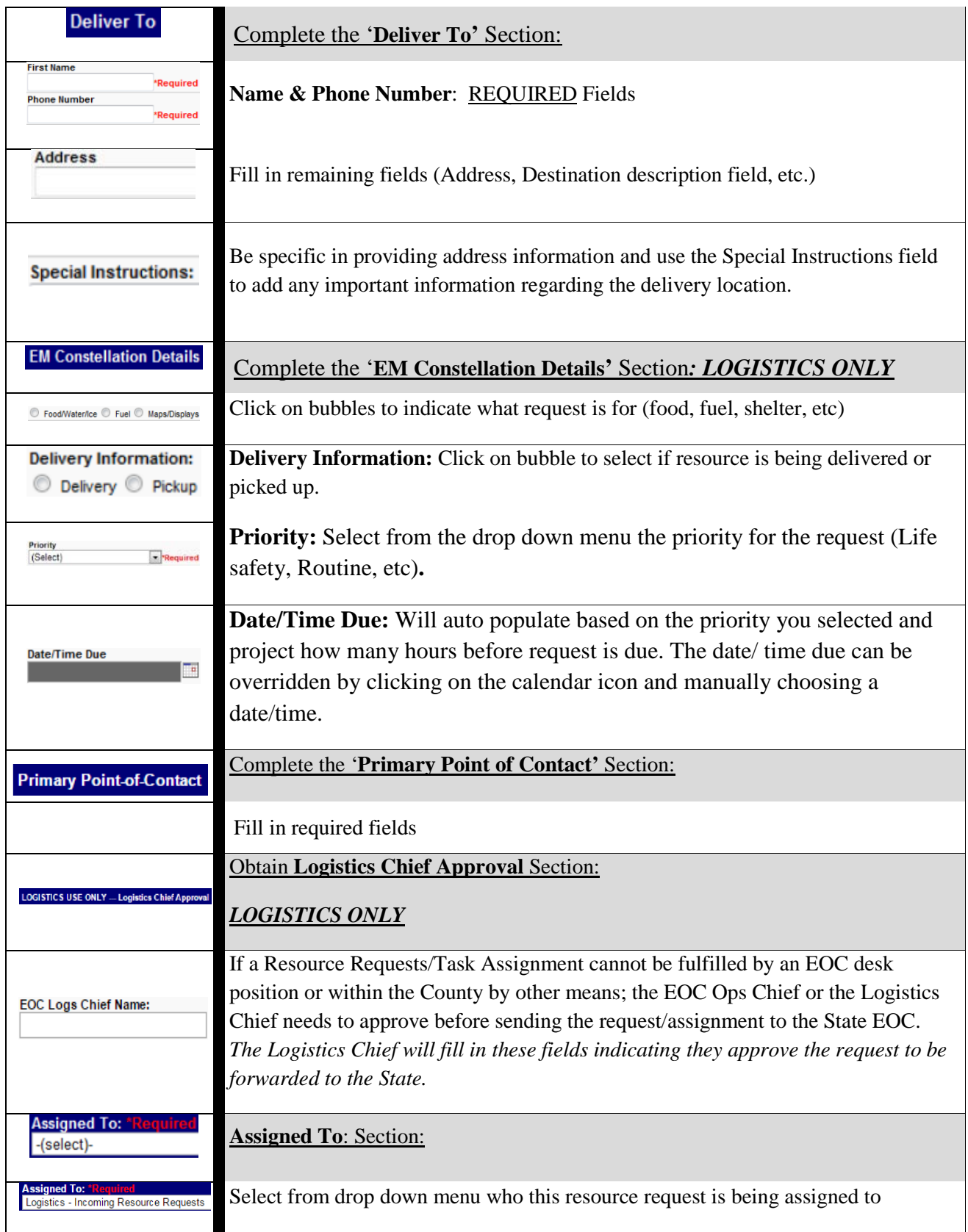

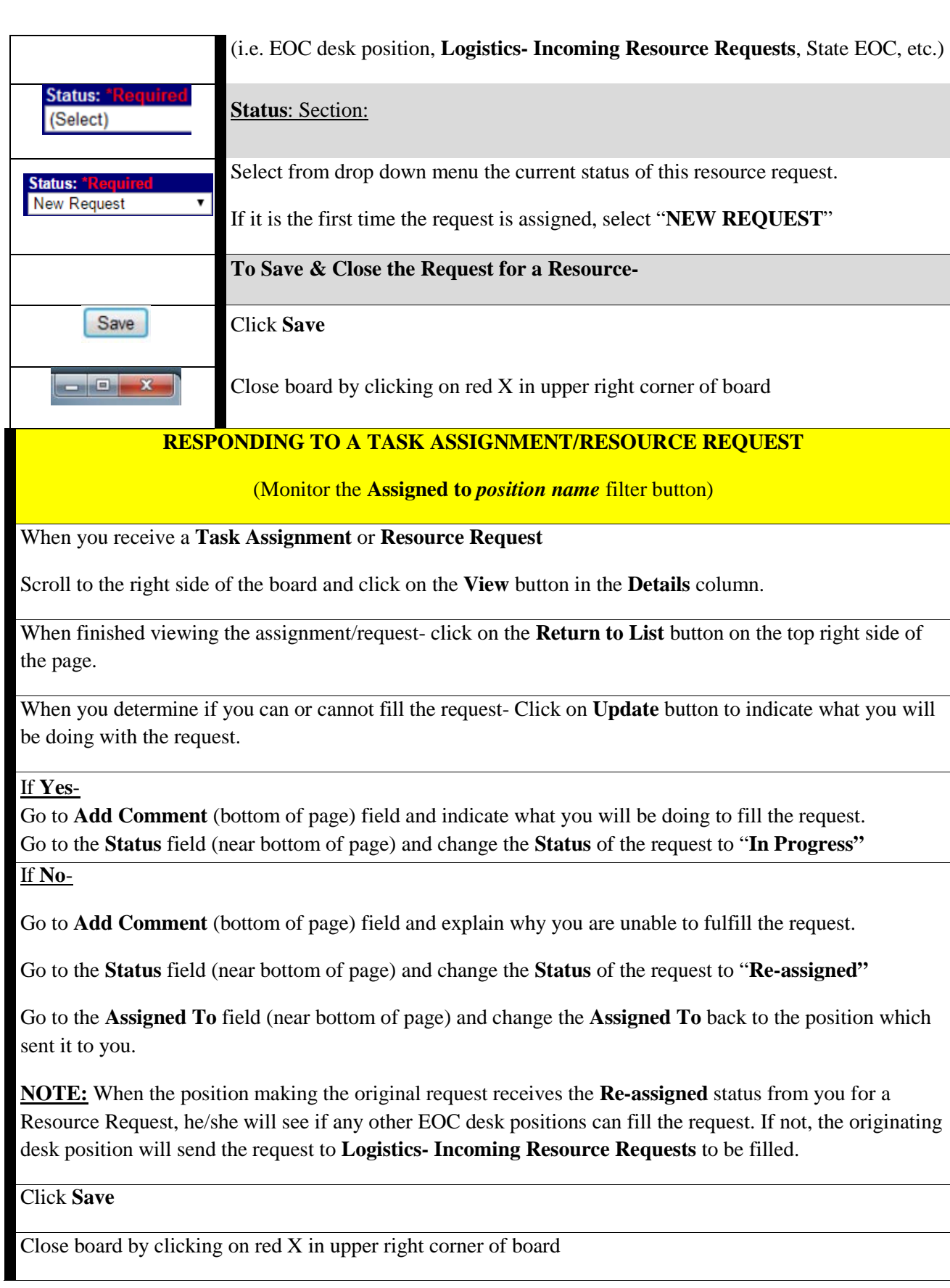

**THIS PAGE INTENTIONALLY LEFT BLANK**

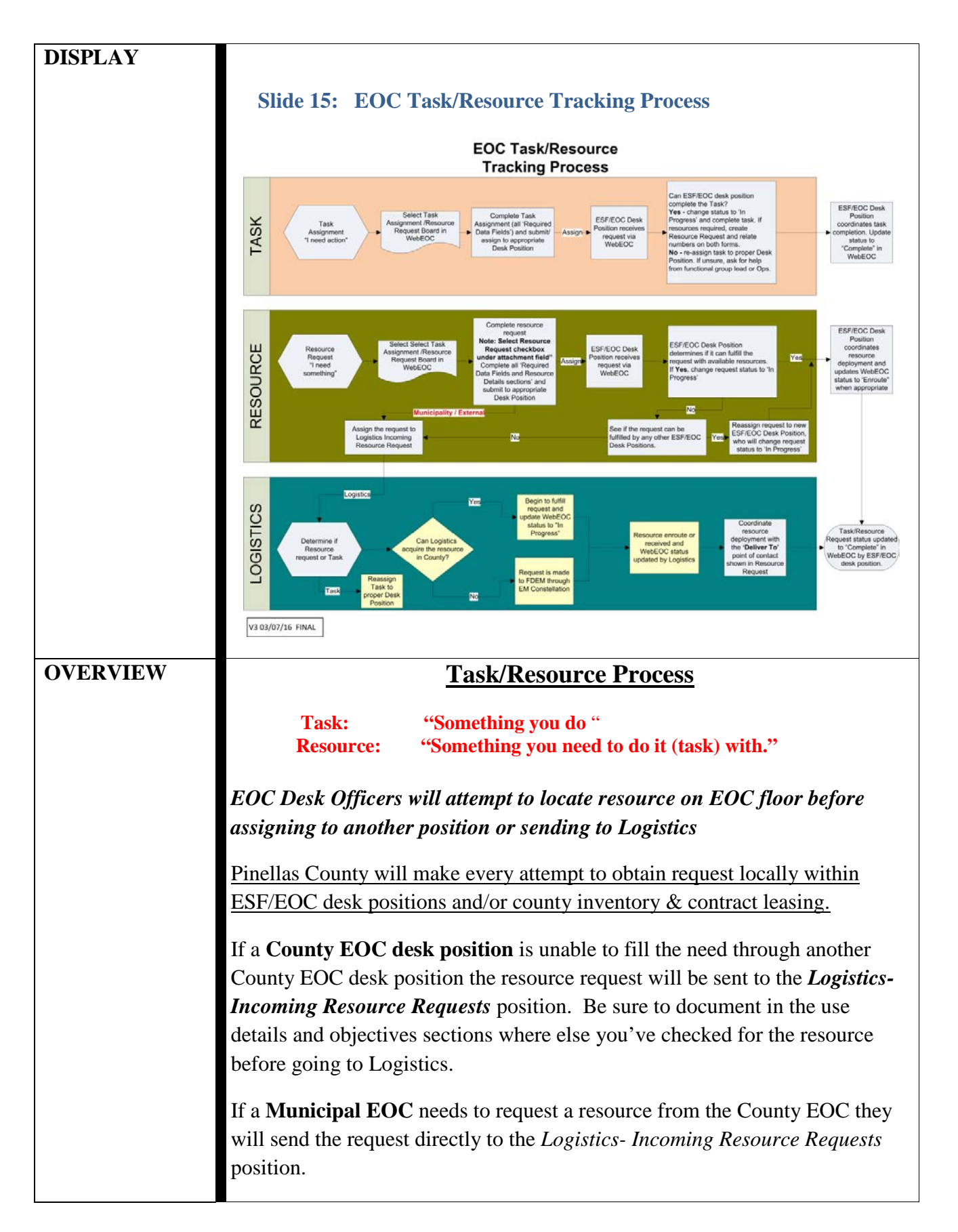

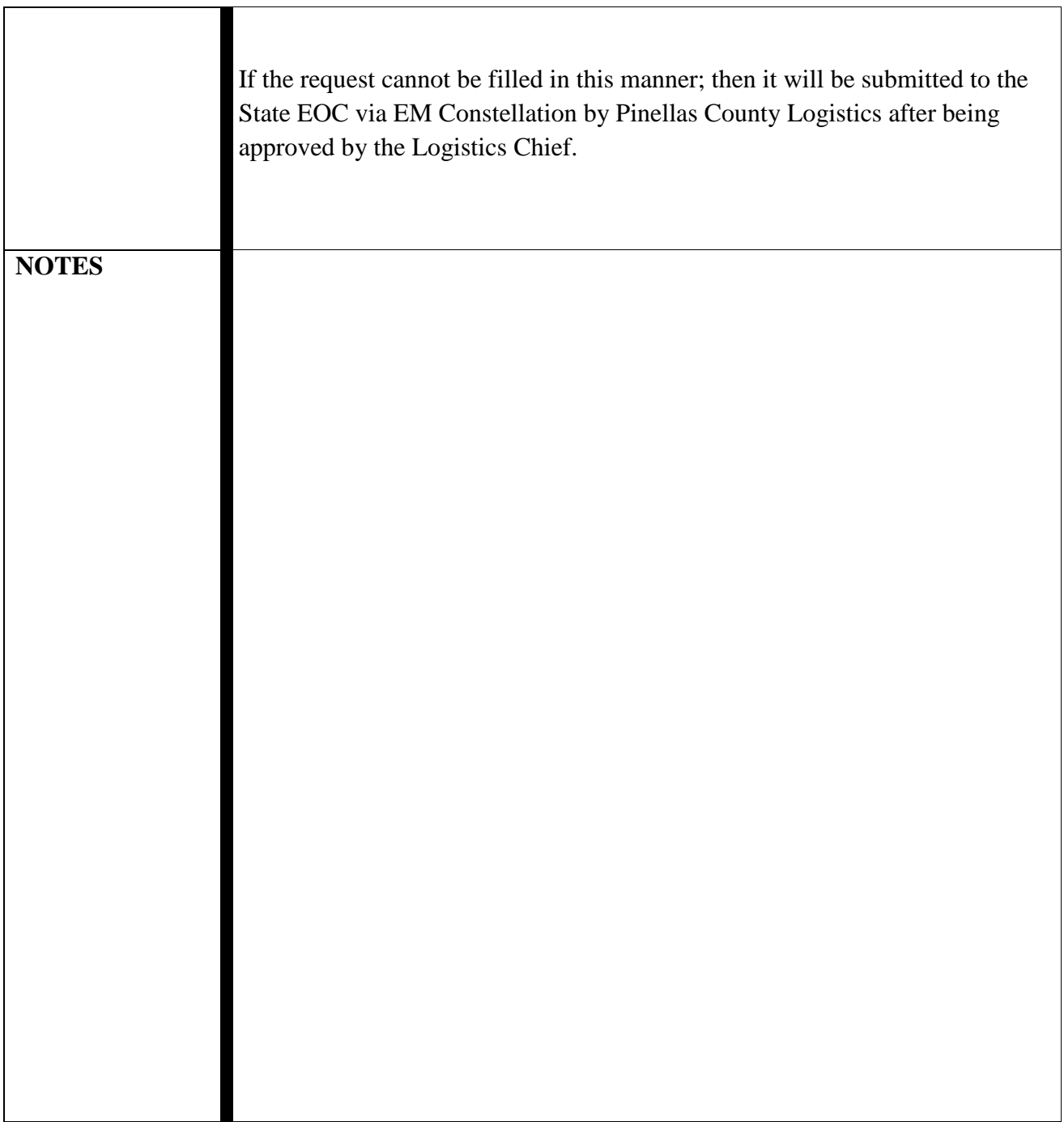

# EOC Task/Resource Tracking Process

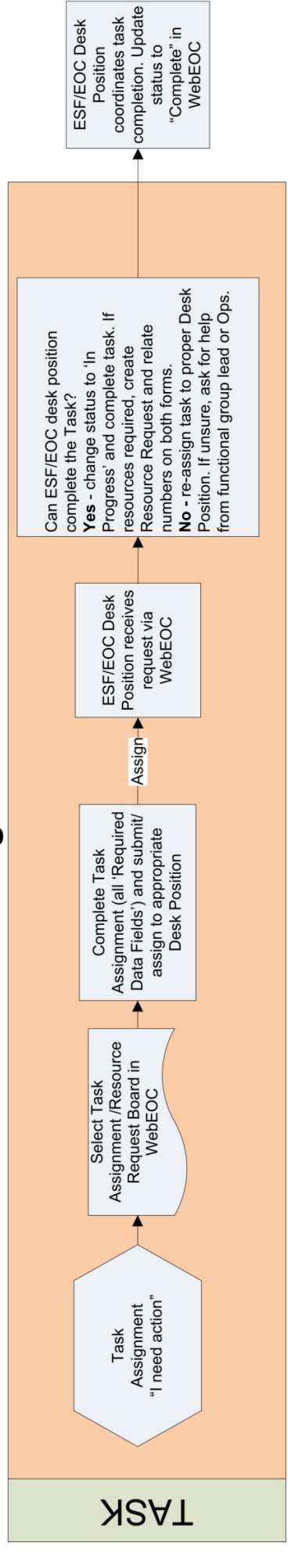

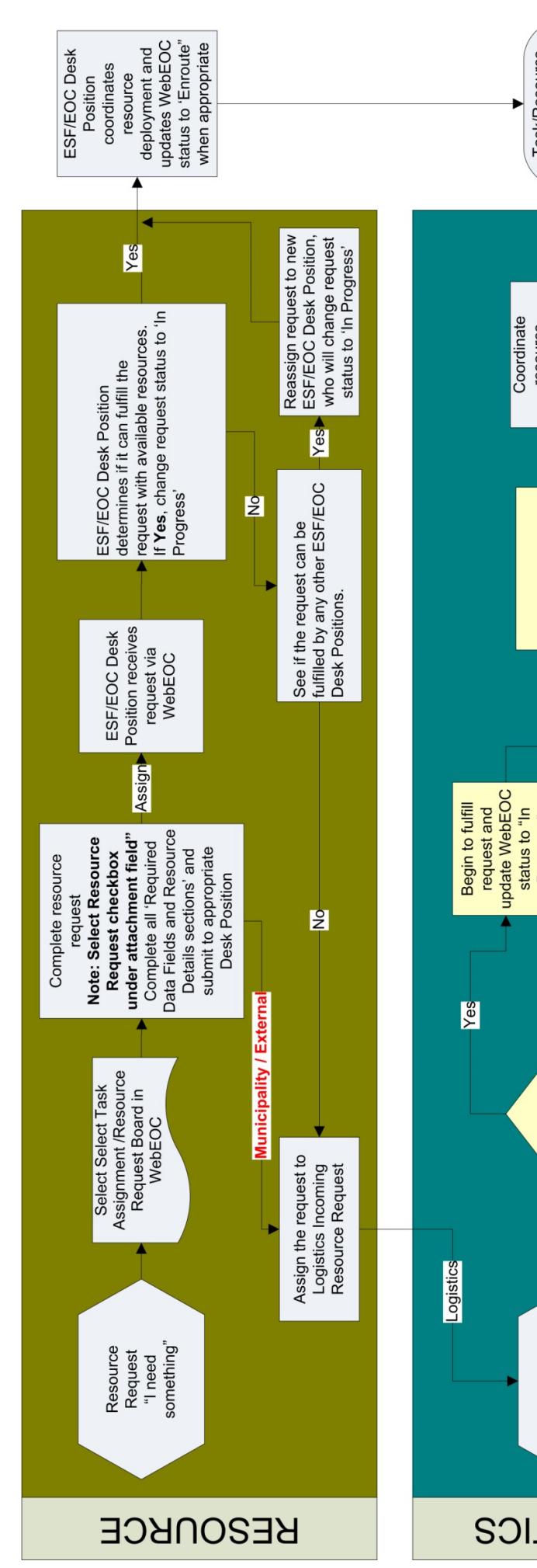

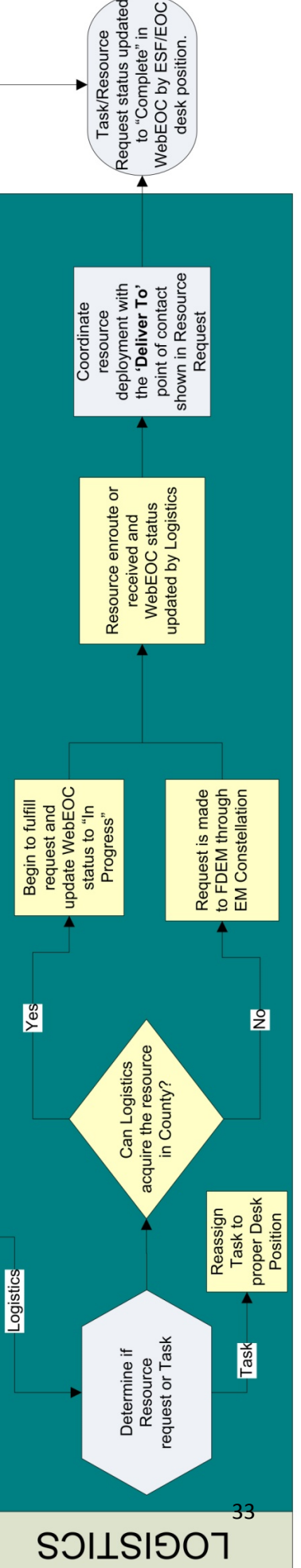

V3 03/07/16 FINAL

<span id="page-33-0"></span>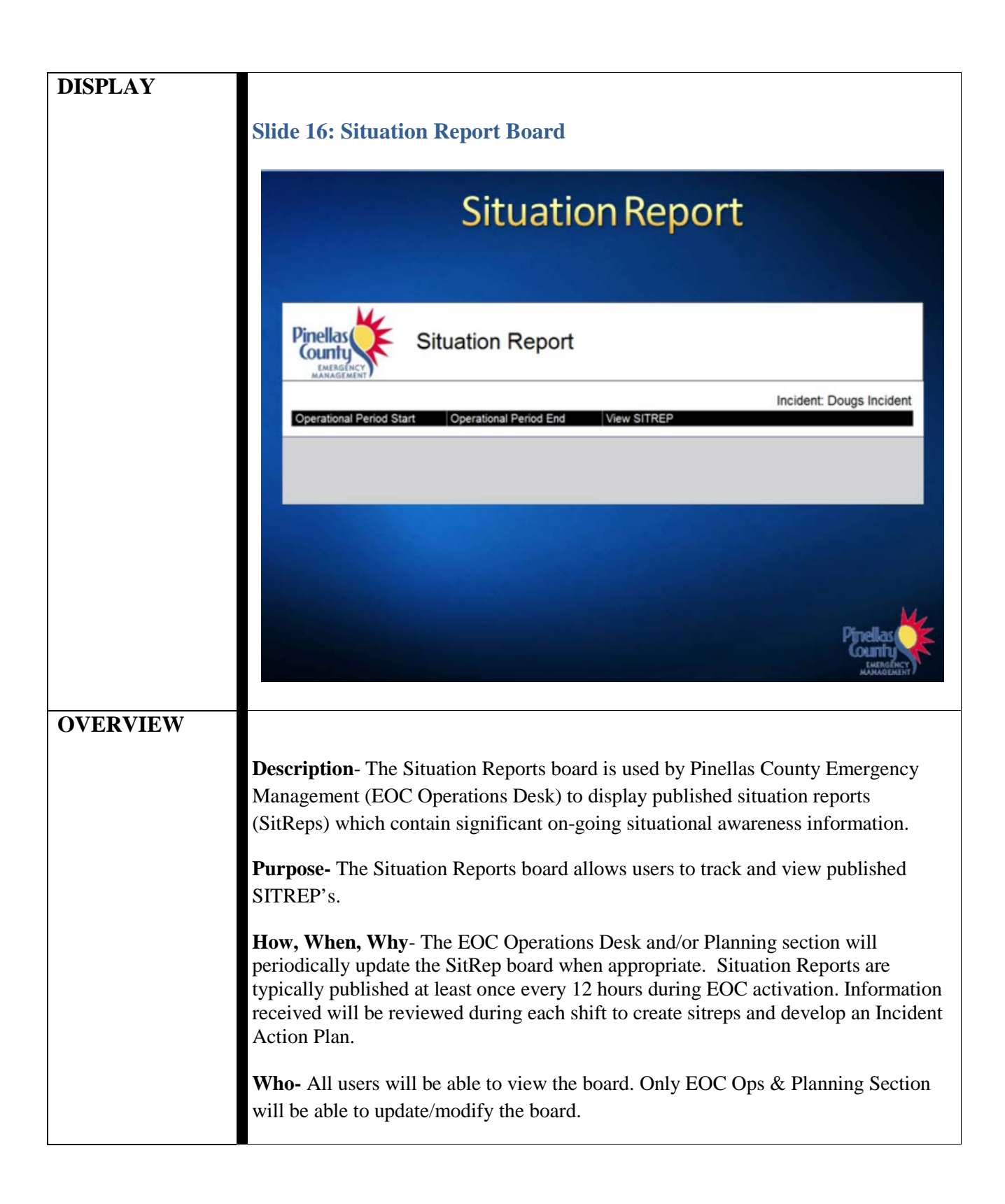

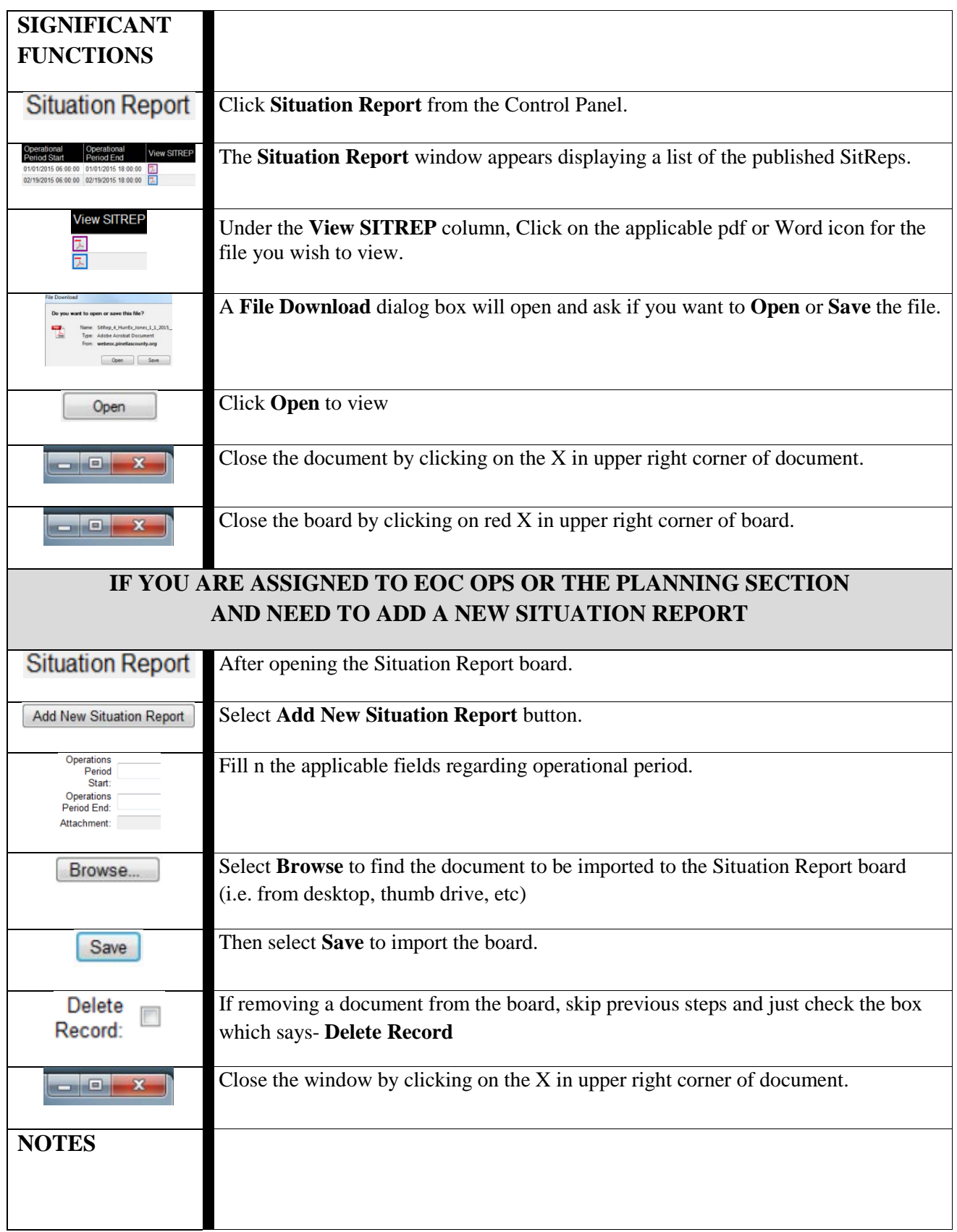

<span id="page-35-0"></span>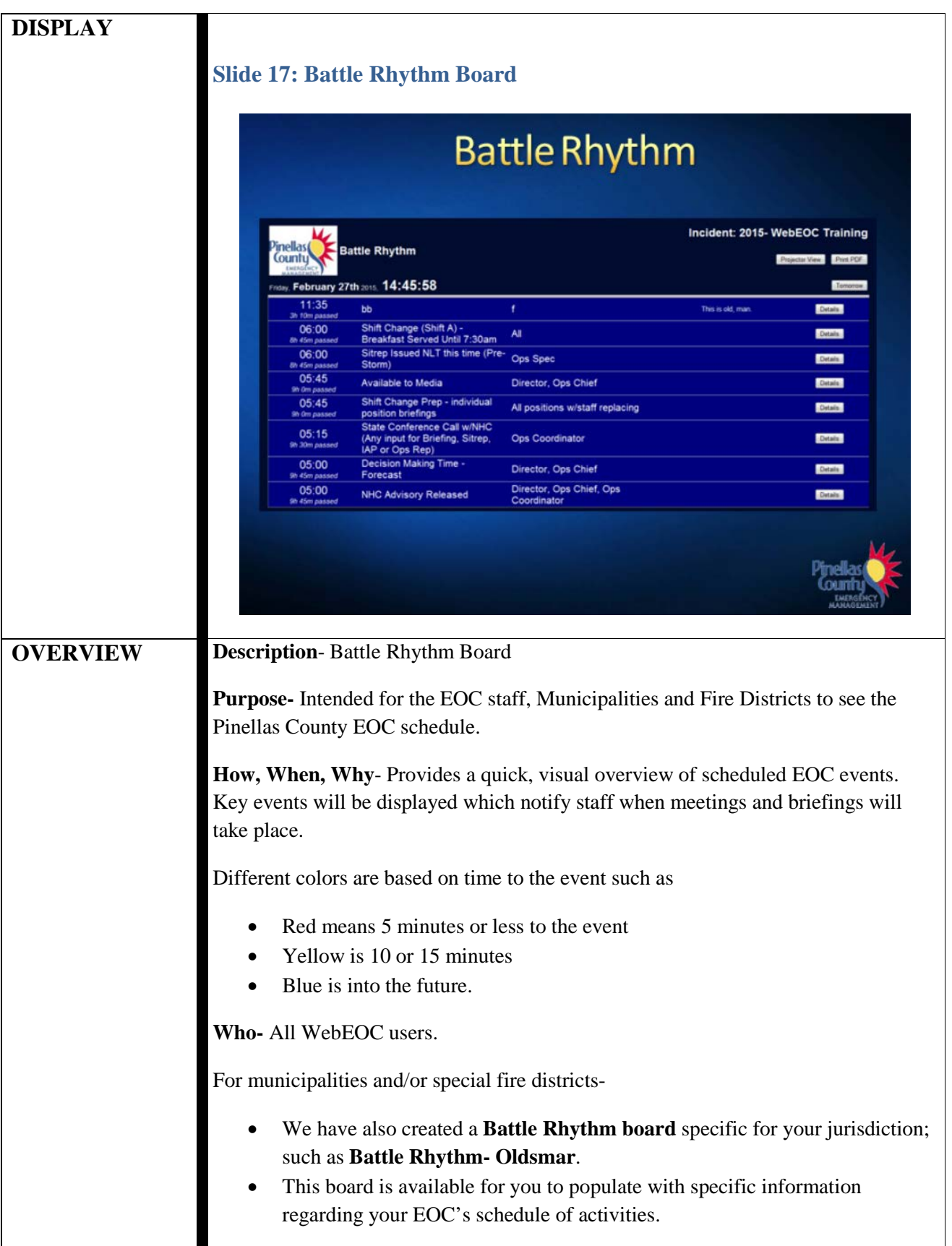

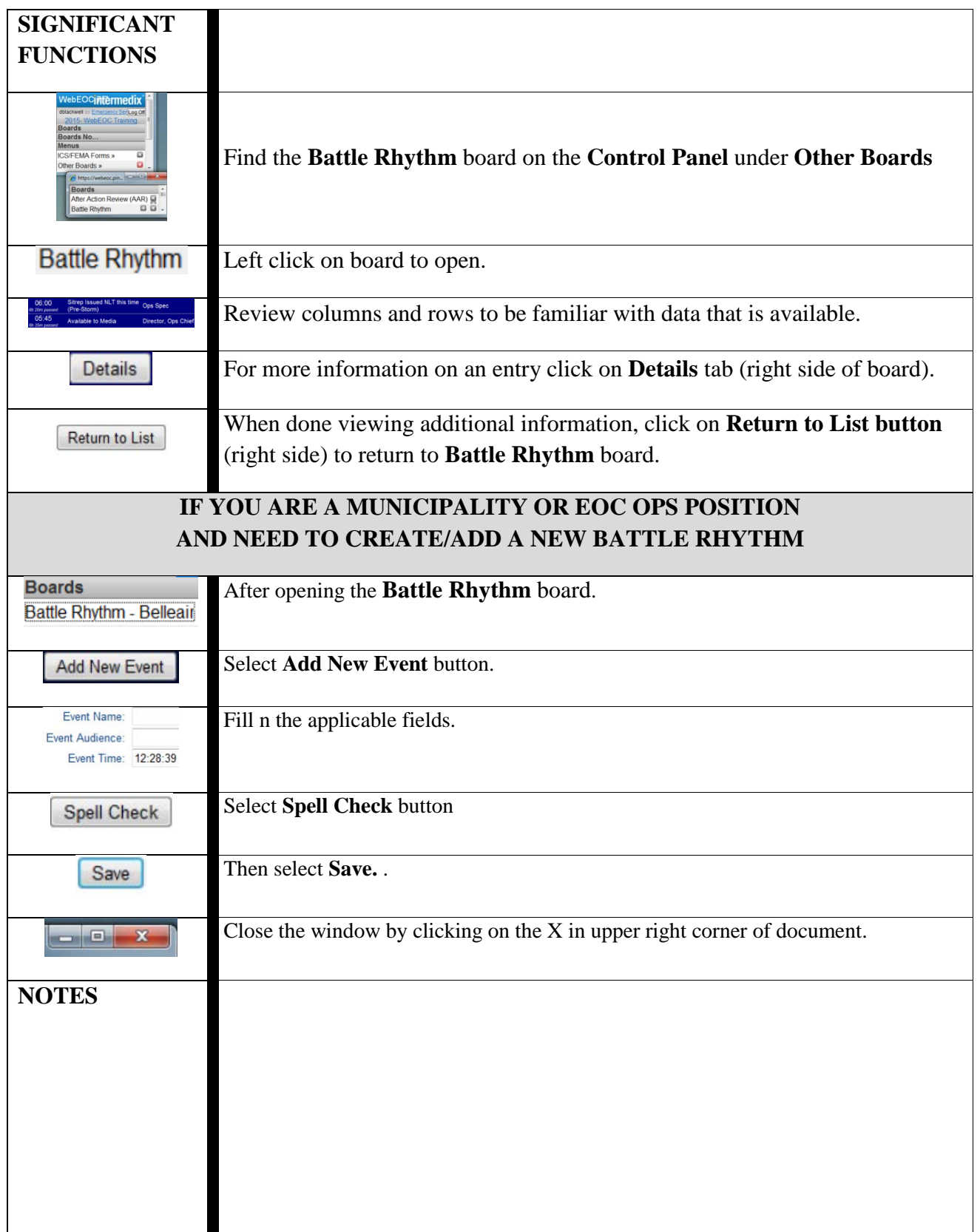

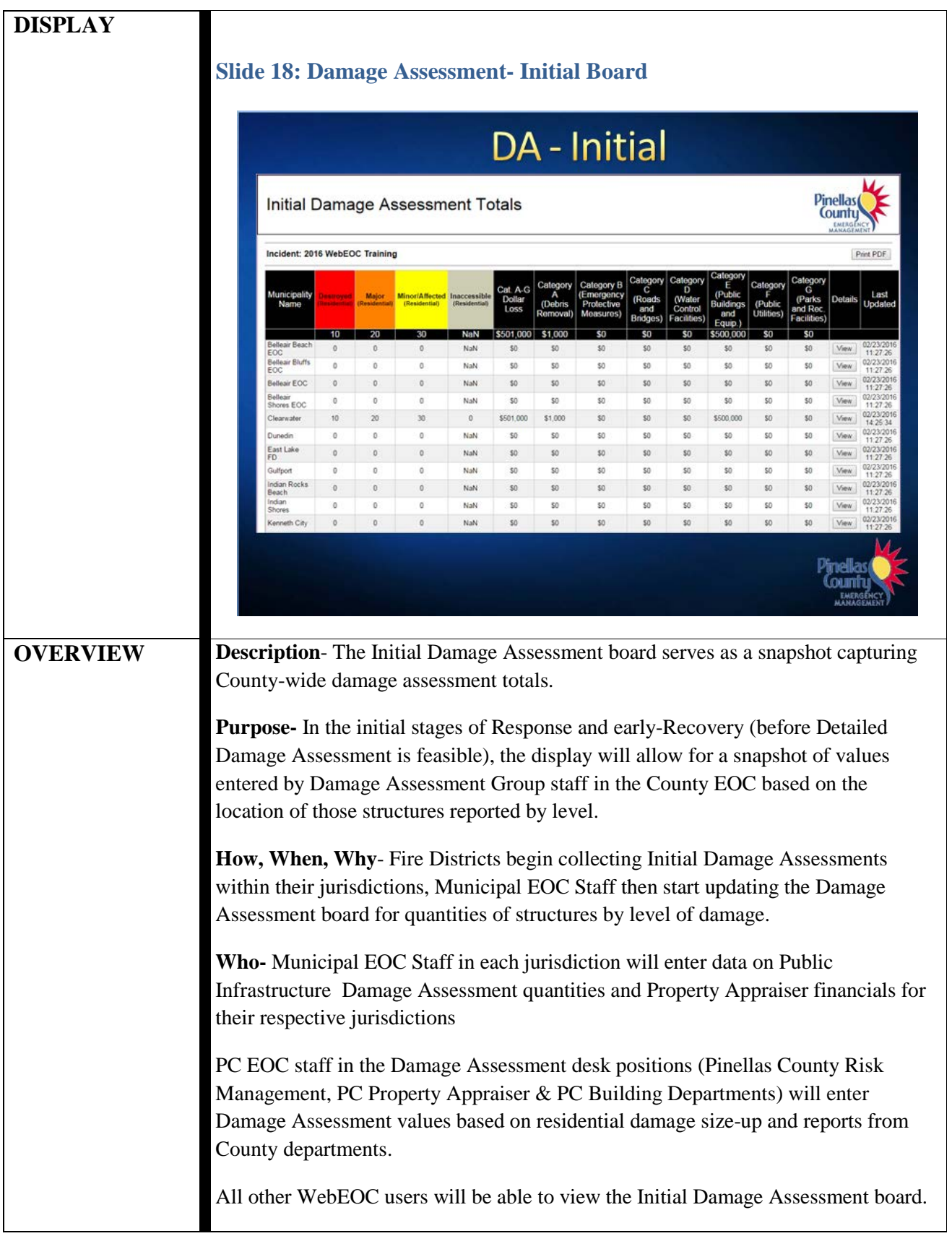

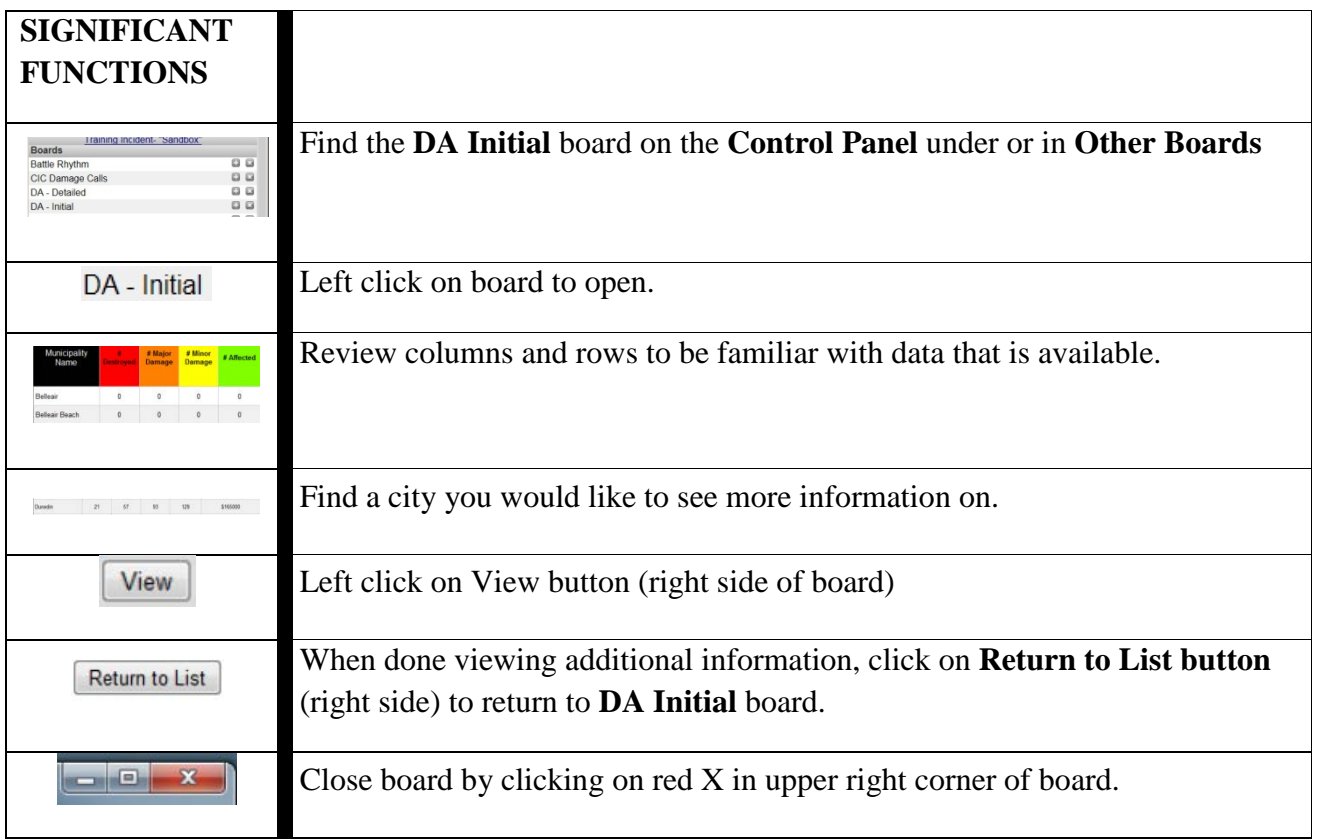

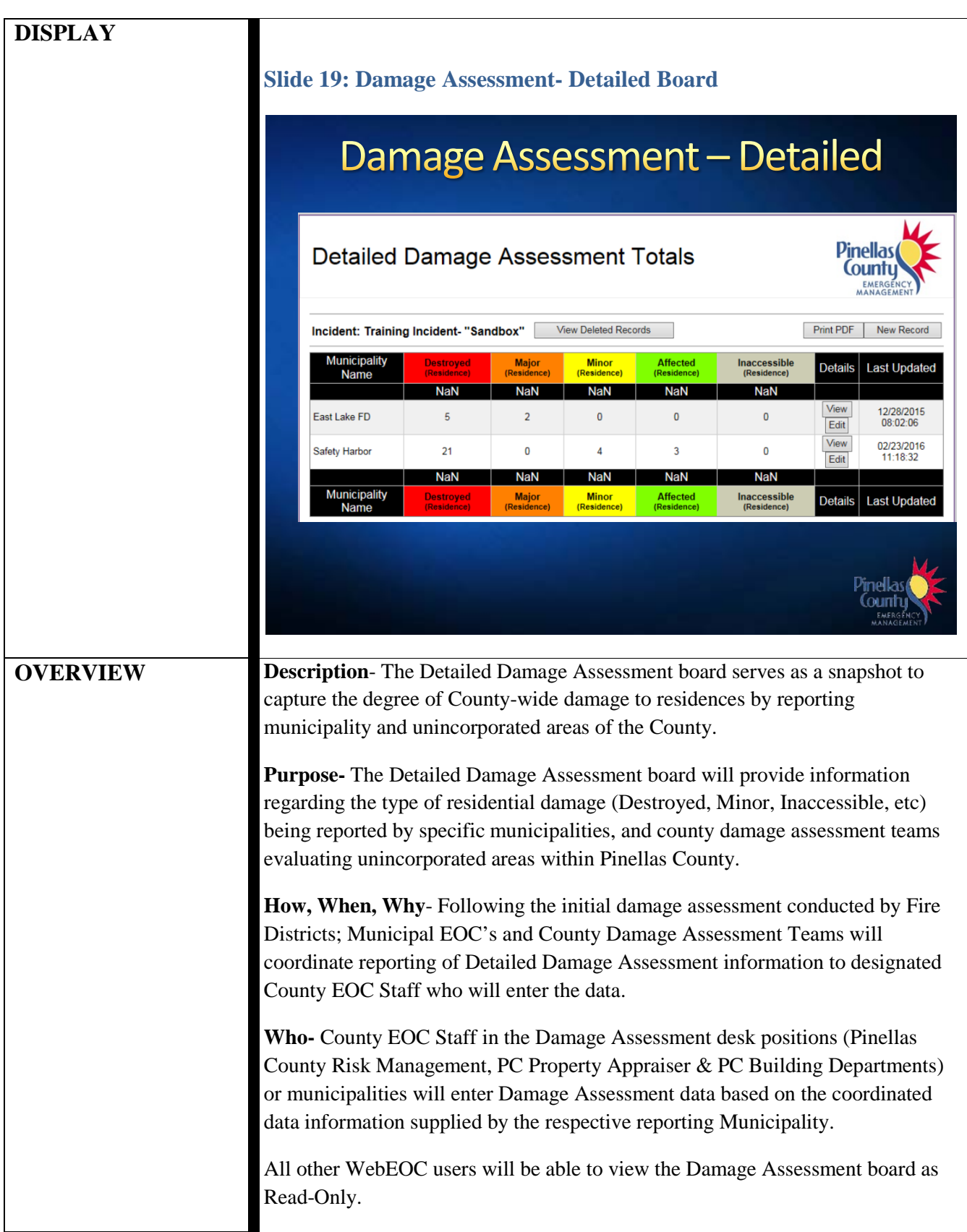

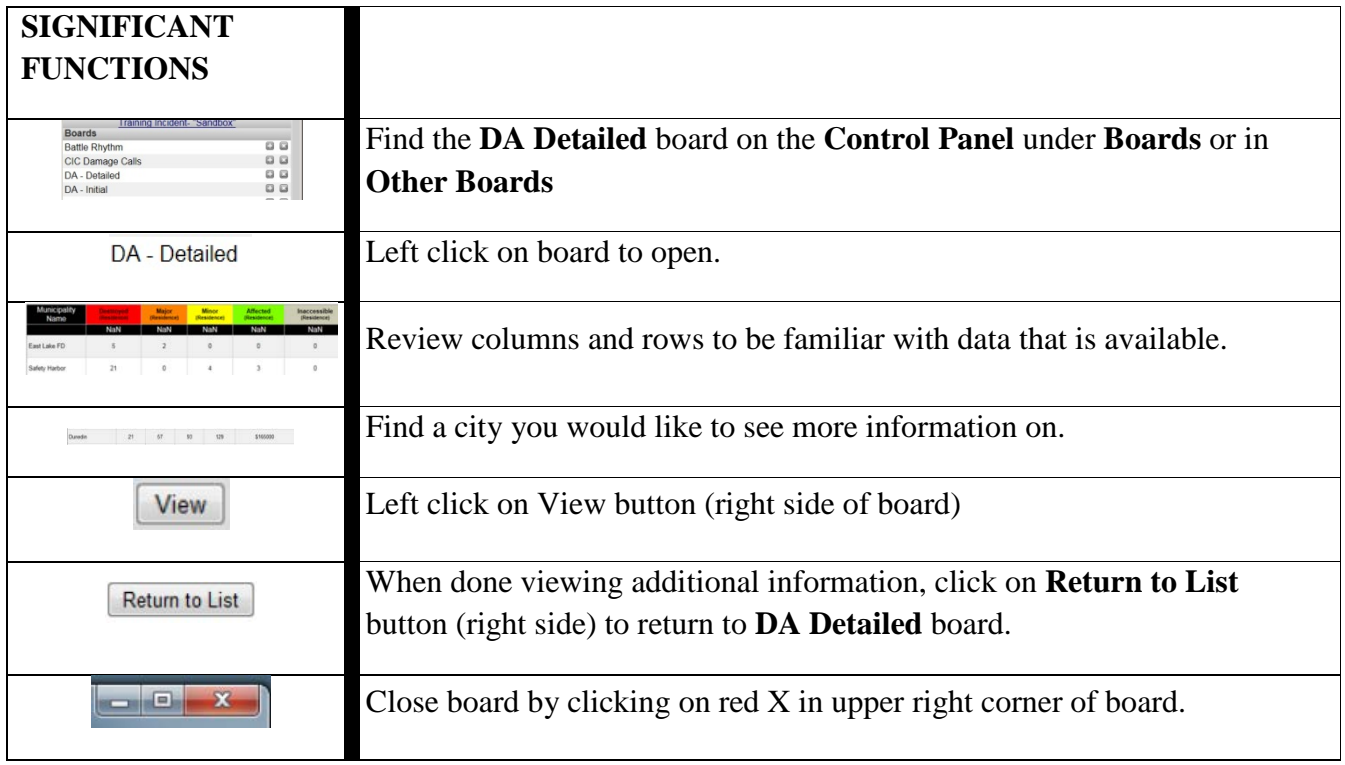

<span id="page-41-0"></span>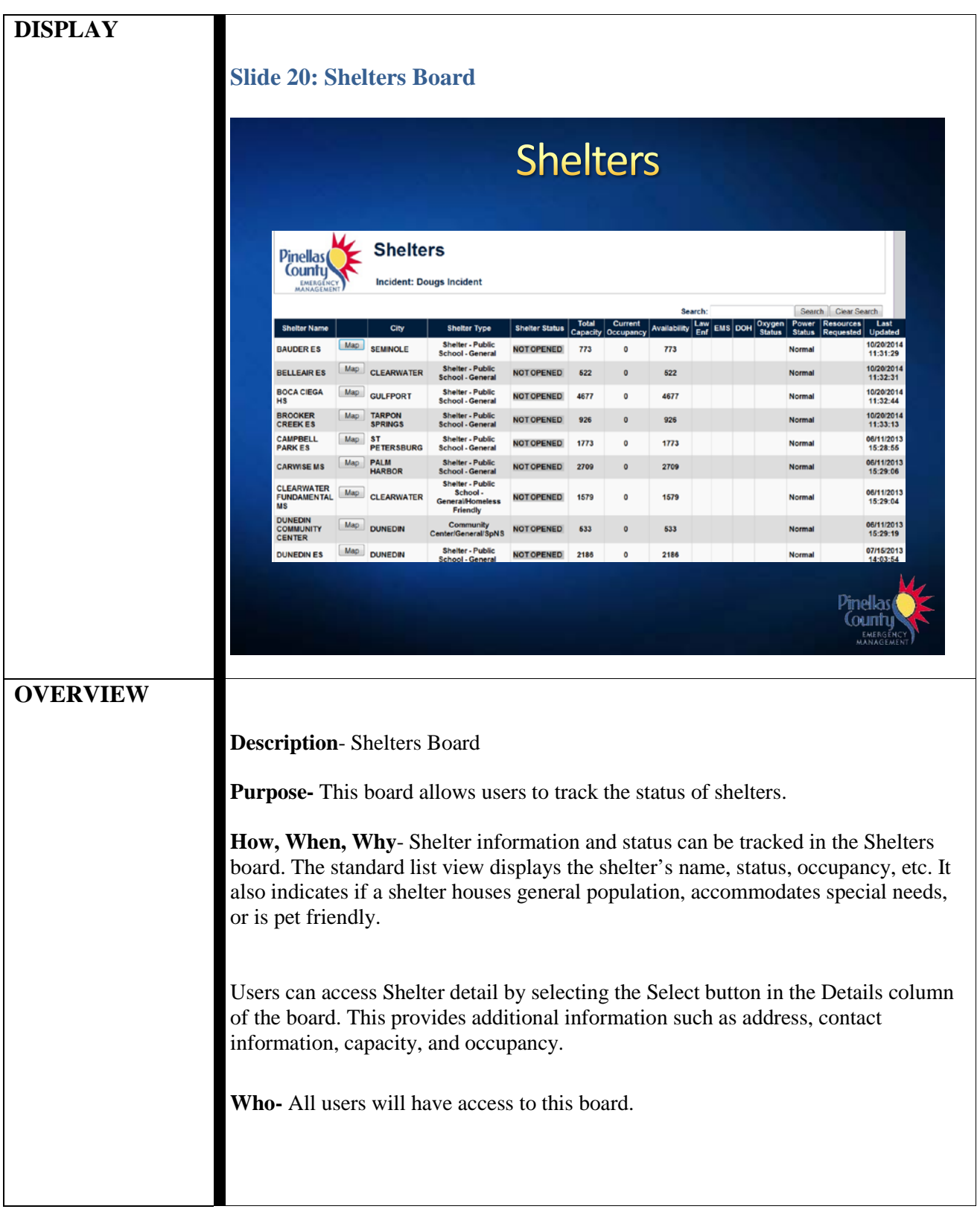

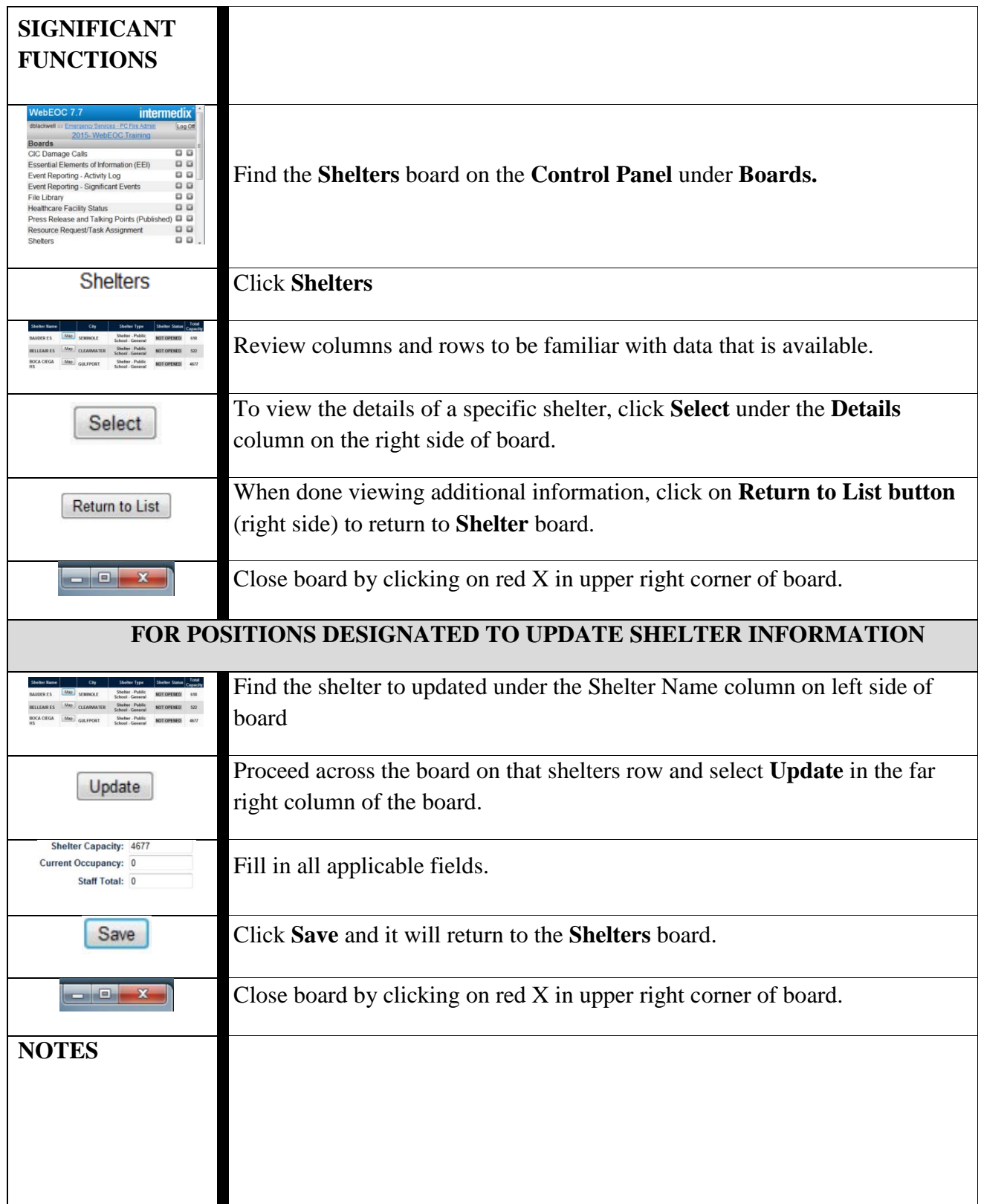

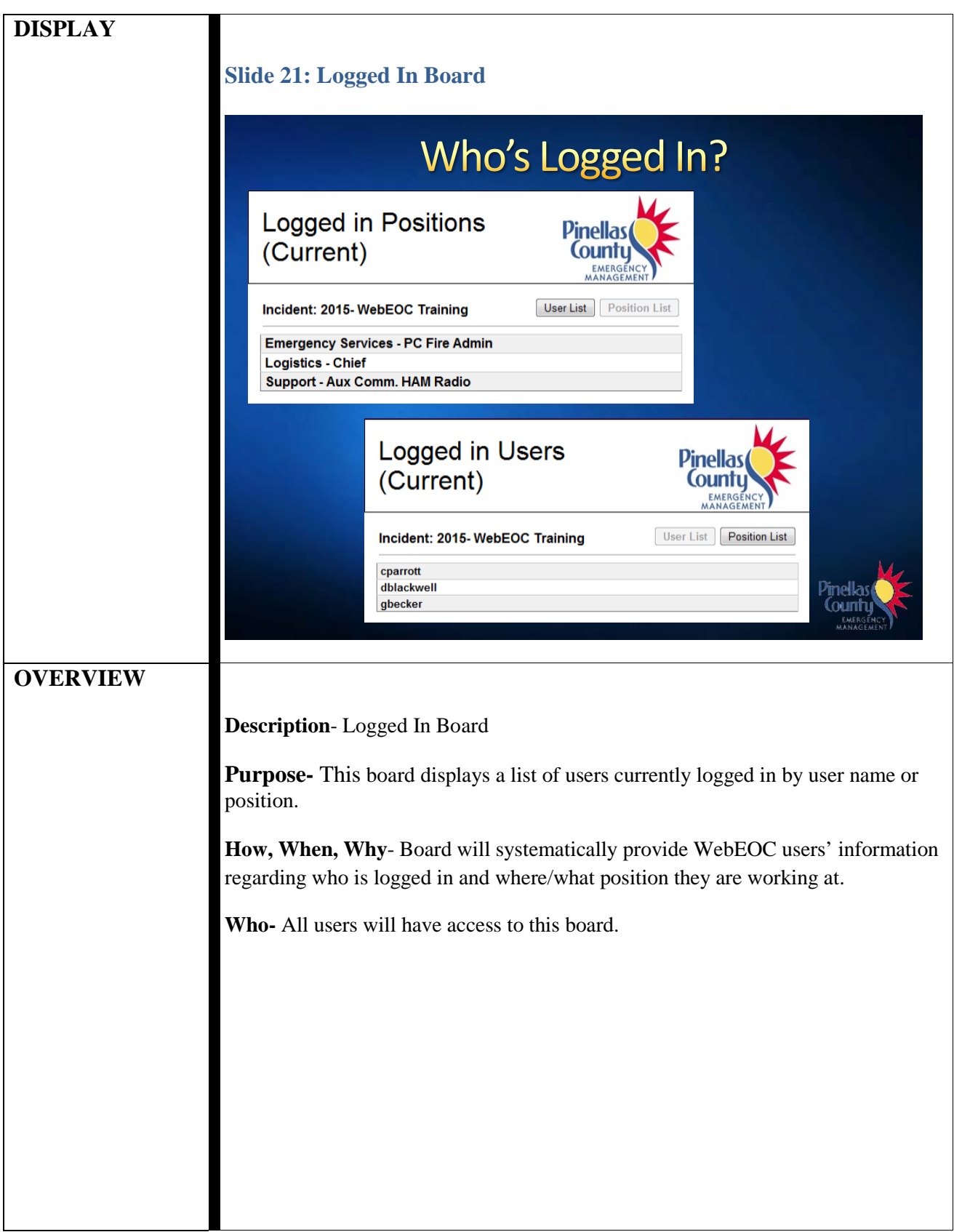

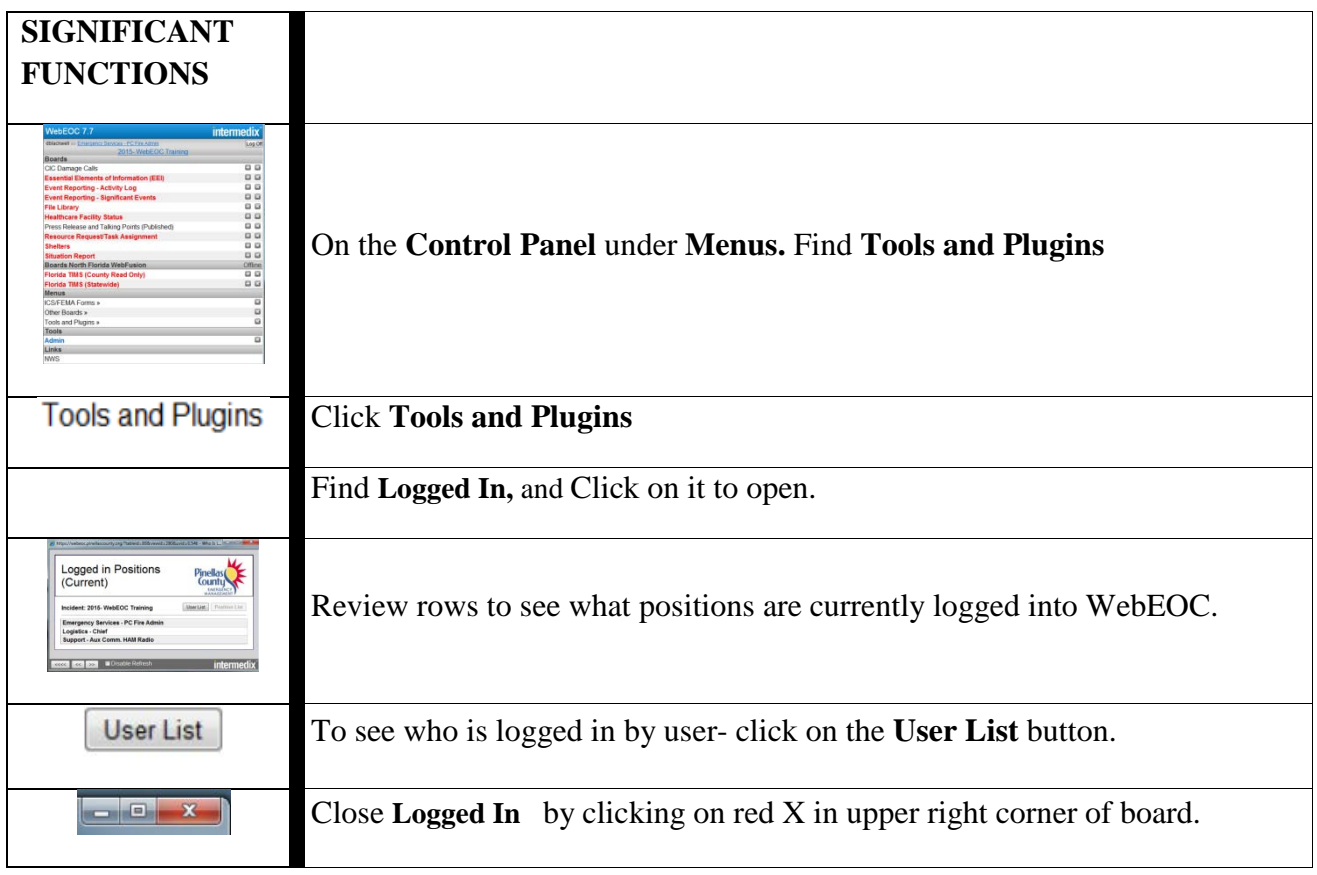

<span id="page-45-0"></span>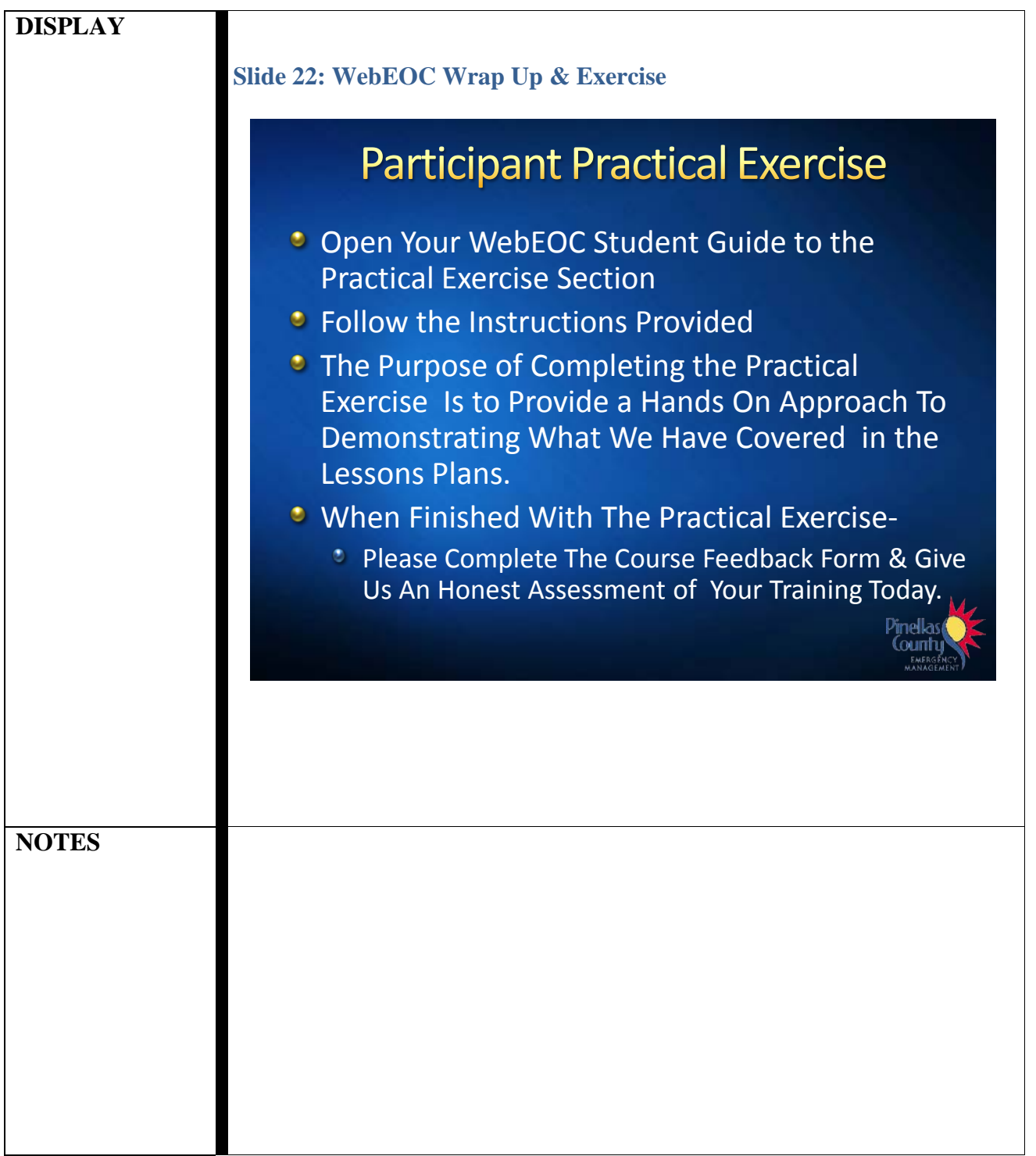

**THIS PAGE INTENTIONALLY LEFT BLANK**